# Package 'CNPBayes'

April 15, 2019

<span id="page-0-0"></span>Type Package

Title Bayesian mixture models for copy number polymorphisms

Version 1.12.0

Maintainer Jacob Carey <jcarey15@jhu.edu>

Description Bayesian hierarchical mixture models for batch effects and copy number.

Date Tue Jan 20 20:41:00 EST 2015

Author Stephen Cristiano, Robert Scharpf, and Jacob Carey

Depends R (>= 3.4.0), IRanges, GenomicRanges

Imports Rcpp (>= 0.12.1), S4Vectors, matrixStats, RColorBrewer, gtools, combinat, GenomeInfoDb (>= 1.11.6), methods, BiocGenerics, graphics, stats, coda, SummarizedExperiment, mclust, reshape2, ggplot2, magrittr, purrr, tidyr, dplyr, tibble, scales

Suggests testthat, knitr, BiocStyle, rmarkdown, BiocCheck, MASS, VanillaICE, tidyverse

Collate 'help.R' 'AllGenerics.R' 'AllClasses.R' 'Cfunctions.R' 'Defunct-classes.R' 'RcppExports.R' 'coerce-methods.R' 'copynumber-models.R' 'data.R' 'defunct-functions.R' 'functions.R' 'genotype\_cnps.R' 'gibbs.R' 'marginal\_likelihood.R' 'methods-Hyperparameters.R' 'methods-McmcChains.R' 'methods-McmcParams.R' 'methods-MixtureModel.R' 'methods-MultiBatchModel.R' 'methods-MultiBatchPooled.R' 'methods-SingleBatchModel.R' 'methods-SBPt.R' 'methods-SingleBatchPooled.R' 'methods-SummarizedExperiment.R' 'model\_initialization.R' 'plot-functions.R' 'posteriorSimulation-methods.R' 'relabeling.R' 'simulate\_data.R'

# VignetteBuilder knitr

License Artistic-2.0

LinkingTo Rcpp

biocViews CopyNumberVariation, Bayesian

Roxygen list(wrap=FALSE)

LazyData TRUE

URL <https://github.com/scristia/CNPBayes>

BugReports <https://github.com/scristia/CNPBayes/issues> NeedsCompilation yes Encoding UTF-8 RoxygenNote 6.1.0 git\_url https://git.bioconductor.org/packages/CNPBayes git\_branch RELEASE\_3\_8 git\_last\_commit 01190fc git\_last\_commit\_date 2018-10-30 Date/Publication 2019-04-15

# R topics documented:

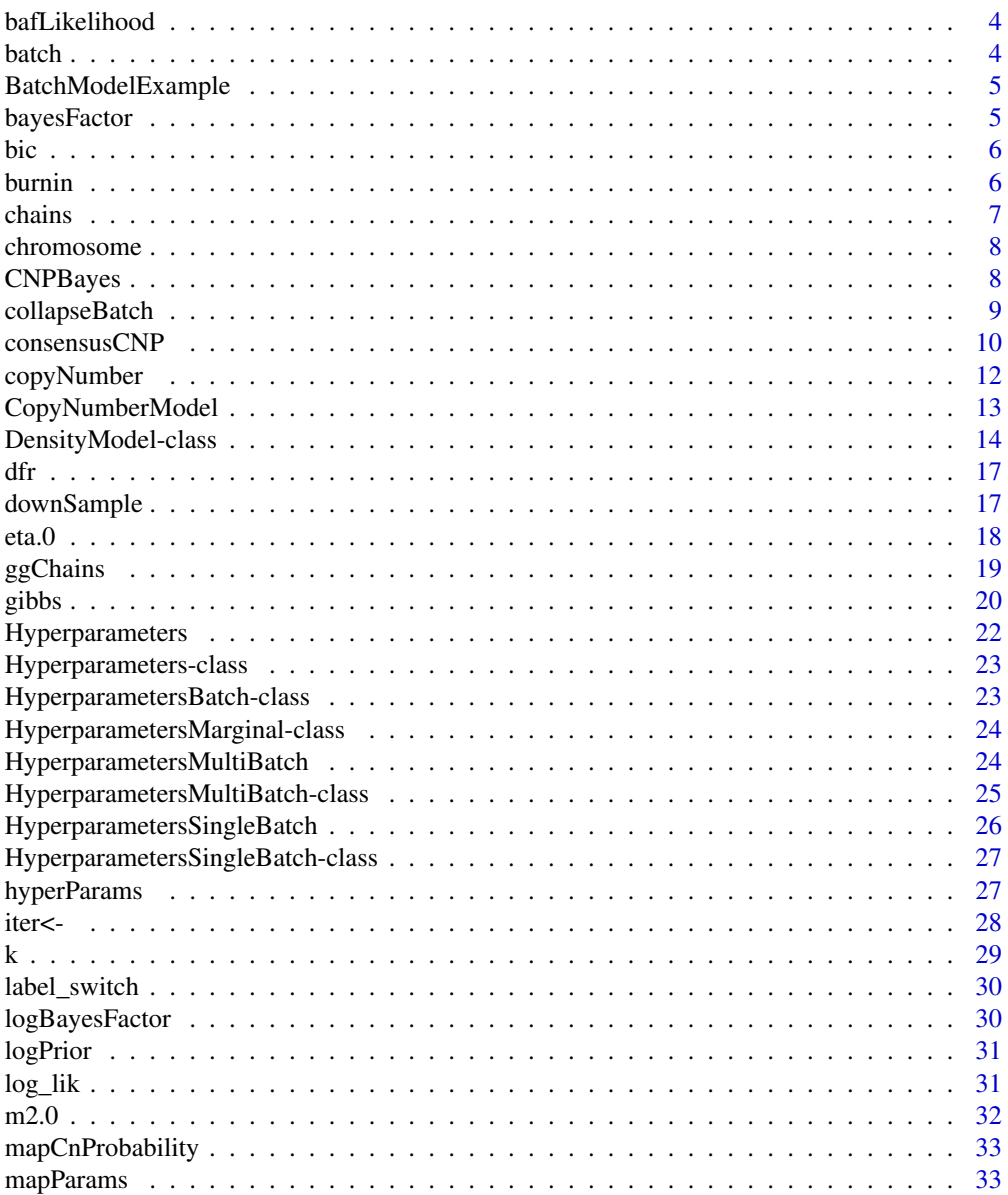

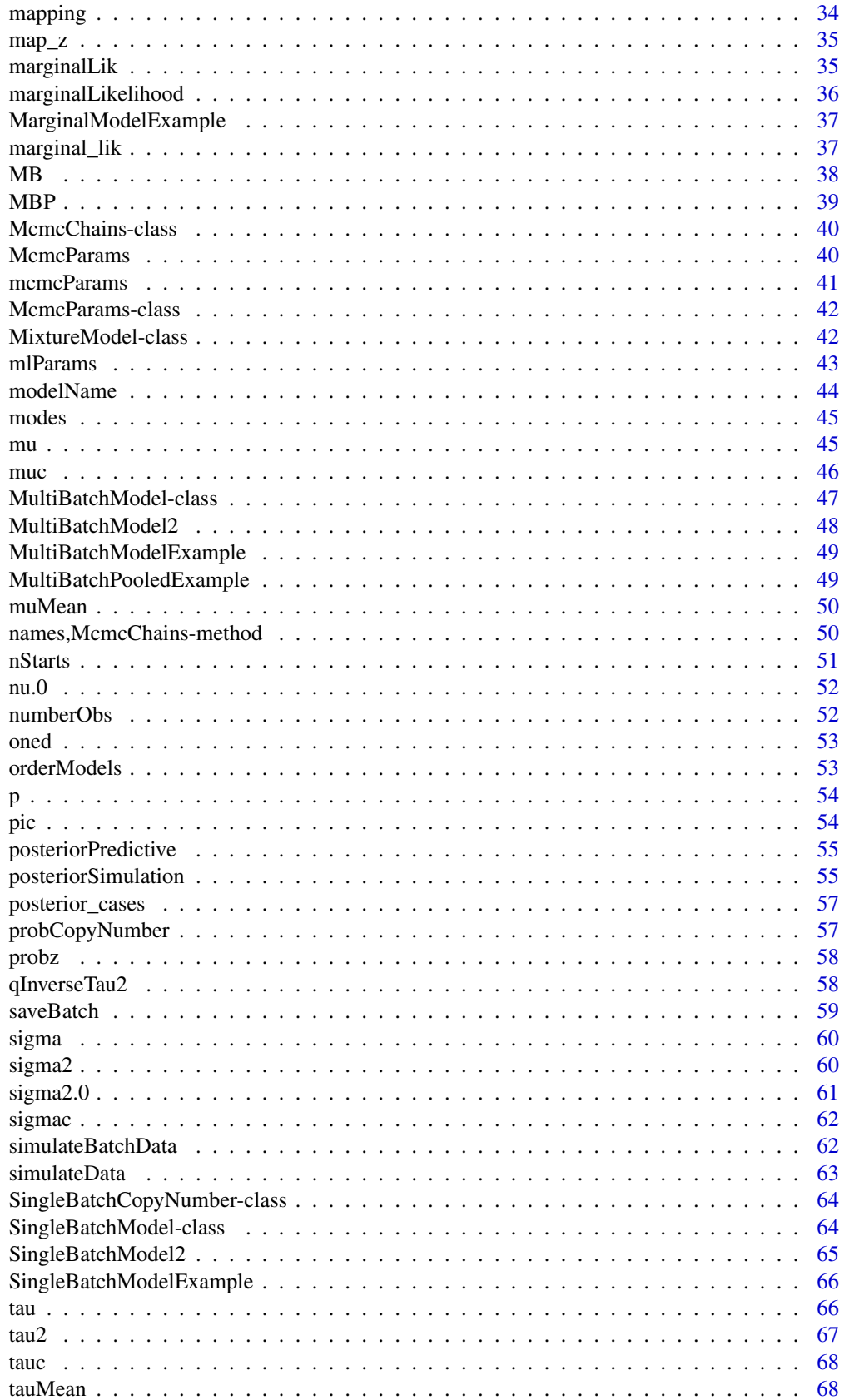

#### 4 batch and the contract of the contract of the contract of the contract of the contract of the contract of the contract of the contract of the contract of the contract of the contract of the contract of the contract of th

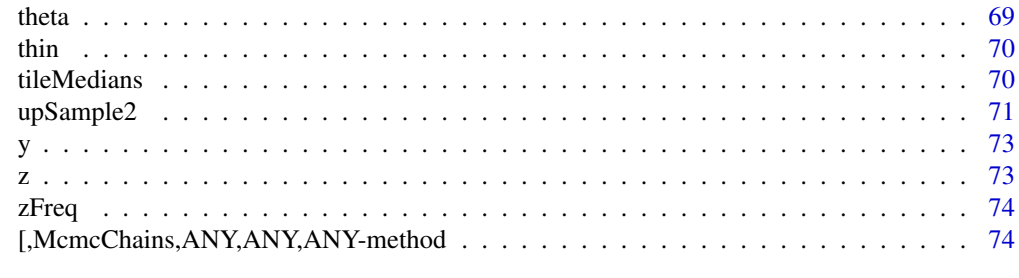

#### **Index** [76](#page-75-0)

```
bafLikelihood Calculate the likelihood of the observed B allele frequencies for a
                       given copy number model
```
# Description

Calculate the likelihood of the observed B allele frequencies for a given copy number model

# Usage

bafLikelihood(cn.model, snpdata)

# Arguments

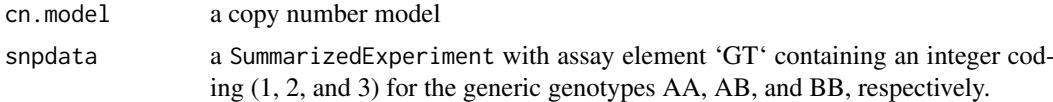

#### Value

a list. The first element is the log likeihood and the second element is the copy number model that maximized the likelihood.

batch *Retrieve batches from object.*

# Description

The batches are represented as a vector of integers.

# Usage

```
batch(object)
```

```
## S4 method for signature 'MixtureModel'
batch(object)
```
# Arguments

object see showMethods(batch)

<span id="page-3-0"></span>

# <span id="page-4-0"></span>BatchModelExample 5

# Value

The batch of each data element.

# Examples

batch(MultiBatchModelExample)

BatchModelExample *This data is a simulated example of Batch data*

# Description

This data is a simulated example of Batch data

# Usage

BatchModelExample

#### Value

An example of a 'BatchModel' BatchModelExample

#### Author(s)

Jacob Carey

bayesFactor *Compute the Bayes factor*

# Description

Calculated as log(ML1) - log(ML2) + log prior odds where ML1 is the marginal likelihood of the model with the most free parameters

# Usage

bayesFactor(model.list, prior.odds = 1)

# Arguments

model.list list of models from gibbs prior.odds scalar

<span id="page-5-0"></span>

#### Description

Calculate BIC of a model

# Usage

bic(object)

## S4 method for signature 'MultiBatchModel' bic(object)

# Arguments

object see showMethods(bic)

# Value

The BIC of the model.

# Examples

```
mb <- MultiBatchModelExample
mcmcParams(mb) <- McmcParams(iter=100, burnin=50)
mb <- posteriorSimulation(mb)
bic(mb)
```
burnin *Number of burnin iterations.*

#### Description

This function retrieves the number of burnin simulations to be discarded.

This function changes the number of burnin simulations to be discarded.

# Usage

```
burnin(object)
burnin(object) <- value
## S4 method for signature 'McmcParams'
burnin(object)
## S4 replacement method for signature 'McmcParams'
burnin(object) <- value
## S4 method for signature 'MixtureModel'
```
#### <span id="page-6-0"></span>chains 7

```
burnin(object)
```
## S4 replacement method for signature 'MixtureModel' burnin(object) <- value

# Arguments

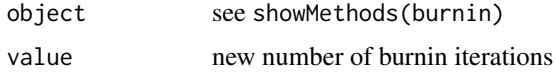

# Value

The number of burnin simulations.

# Examples

```
burnin(SingleBatchModelExample)
mp <- mcmcParams(SingleBatchModelExample)
burnin(mp)
```
chains *Retrieve simulated chains from model object.*

# Description

The method chains applied to a MixtureModel-derived class will return an object of class McmcChains that contains the chains for all simulated parameters. Typically, chains is called in conjunction with an accessor for one of these parameters.

# Usage

```
chains(object)
```
## S4 method for signature 'MixtureModel' chains(object)

# Arguments

object showMethods(chains)

# Value

The simulated chains.

# Examples

```
theta.chain <- theta(chains(MultiBatchModelExample))
dim(theta.chain)
plot.ts(theta.chain, plot.type="single",
        col=seq_len(k(SingleBatchModelExample)))
```
<span id="page-7-0"></span>

# Description

Short cut for as. character(seqnames(g)) where g is a GRanges object.

# Usage

```
chromosome(object, ...)
```
## S4 method for signature 'GenomicRanges' chromosome(object, ...)

# Arguments

![](_page_7_Picture_100.jpeg)

#### Value

A character vector

# Examples

```
g <- GRanges("chr1", IRanges(10, 15))
chromosome(g)
```
![](_page_7_Picture_101.jpeg)

CNPBayes *Bayesian mixture models for copy number estimation*

# Description

Bayesian mixture models for copy number estimation

<span id="page-8-0"></span>collapseBatch *Estimate batch from a collection of chemistry plates or some other variable that captures the time in which the arrays were processed.*

#### Description

In high-throughput assays, low-level summaries of copy number at copy number polymorphic loci (e.g., the mean log R ratio for each sample, or a principal-component derived summary) often differ between groups of samples due to technical sources of variation such as reagents, technician, or laboratory. Technical (as opposed to biological) differences between groups of samples are referred to as batch effects. A useful surrogate for batch is the chemistry plate on which the samples were hybridized. In large studies, a Bayesian hierarchical mixture model with plate-specific means and variances is computationally prohibitive. However, chemistry plates processed at similar times may be qualitatively similar in terms of the distribution of the copy number summary statistic. Further, we have observed that some copy number polymorphic loci exhibit very little evidence of a batch effect, while other loci are more prone to technical variation. We suggest combining plates that are qualitatively similar in terms of the Kolmogorov-Smirnov two-sample test of the distribution and to implement this test independently for each candidate copy number polymophism identified in a study. The collapseBatch function is a wrapper to the ks.test implemented in the stats package that compares all pairwise combinations of plates. The ks.test is performed recursively on the batch variables defined for a given CNP until no batches can be combined.

#### Usage

```
collapseBatch(object, provisional_batch, THR = 0.1)
## S4 method for signature 'MultiBatchModel'
collapseBatch(object)
## S4 method for signature 'SummarizedExperiment'
collapseBatch(object, provisional_batch,
 THR = 0.1## S4 method for signature 'numeric'
collapseBatch(object, provisional_batch, THR = 0.1)
```
#### Arguments

object see showMethods(collapseBatch) provisional\_batch a vector labelling from which batch each observation came from. THR threshold below which the null hypothesis should be rejected and batches are collapsed.

# Value

The new batch value.

#### <span id="page-9-0"></span>Examples

```
mb.ex <- MultiBatchModelExample
batches <- batch(mb.ex)
bt <- collapseBatch(y(mb.ex), batches)
batches <- as.integer(factor(bt))
hp <- hpList(k=k(mb.ex))[["MB"]]
model <- MB(dat=y(mb.ex),
            hp=hp,
            batch=batches,
            mp=mcmcParams(mb.ex))
```
consensusCNP *Identify consensus start and stop coordinates of a copy number polymorphism*

# Description

The collection of copy number variants (CNVs) identified in a study can be encapulated in a GRangesList, where each element is a GRanges of the CNVs identified for an individual. (For a study with 1000 subjects, the GRangesList object would have length 1000 if each individual had 1 or more CNVs.) For regions in which CNVs occur in more than 2 percent of study participants, the start and end boundaries of the CNVs may differ because of biological differences in the CNV size as well as due to technical noise of the assay and the uncertainty of the breakpoints identified by a segmentation of the genomic data. Among subjects with a CNV called at a given locus, the consensusCNP function identifies the largest region that is copy number variant in half of these subjects.

#### Usage

```
consensusCNP(grl, transcripts, min.width = 2000, max.width = 2e+05,
 min.prevalance = 0.02)
```
# Arguments

![](_page_9_Picture_159.jpeg)

#### Value

a GRanges object providing the intervals of all identified CNPs above a user-specified prevalance cutoff.

#### consensusCNP 11

#### Examples

```
library(GenomicRanges)
##
## Simulate 2 loci at which CNVs are common
##
set.seed(100)
starts <- rpois(1000, 100) + 10e6L
ends <- rpois(1000, 100) + 10.1e6L
cnv1 <- GRanges("chr1", IRanges(starts, ends))
cnv1$id <- paste0("sample", seq_along(cnv1))
starts <- rpois(500, 1000) + 101e6L
ends <- rpois(500, 1000) + 101.4e6L
cnv2 <- GRanges("chr5", IRanges(starts, ends))
cnv2$id <- paste0("sample", seq_along(cnv2))
##
## Simulate a few other CNVs that are less common because they are
## very large, or because they occur in regions that in which copy
## number alerations are not common
##
cnv3 <- GRanges("chr1", IRanges(9e6L, 15e6L), id="sample1400")
starts <- seq(5e6L, 200e6L, 10e6L)
ends <- starts + rpois(length(starts), 25e3L)
cnv4 <- GRanges("chr1", IRanges(starts, ends),
                id=paste0("sample", sample(1000:1500, length(starts))))
all_cnvs <- suppressWarnings(c(cnv1, cnv2, cnv3, cnv4))
grl <- split(all_cnvs, all_cnvs$id)
## Not run:
 cnps <- consensusCNP(grl)
  ##
  ## 2nd CNP is filtered because of its size
  ##
  truth <- GRanges("chr1", IRanges(10000100L, 10100100L))
  seqinfo(truth) <- seqinfo(grl)
  identical(cnps, truth)
## End(Not run)
##
## Both CNVs identified
##
## Not run:
 cnps <- consensusCNP(grl, max.width=500e3)
## End(Not run)
truth <- GRanges(c("chr1", "chr5"),
                IRanges(c(10000100L, 101000999L),
                        c(10100100L, 101400999L)))
seqlevels(truth, pruning.mode="coarse") <- seqlevels(grl)
seqinfo(truth) <- seqinfo(grl)
## Not run:
  identical(cnps, truth)
```
<span id="page-11-0"></span>## End(Not run)

<span id="page-11-1"></span>copyNumber *Extract copy number estimates from a 'CopyNumberModel'*

#### Description

Extract copy number estimates from a 'CopyNumberModel'

# Usage

copyNumber(object)

## S4 method for signature 'MultiBatchCopyNumber' copyNumber(object)

## S4 method for signature 'MultiBatchCopyNumberPooled' copyNumber(object)

#### Arguments

object a SingleBatchCopyNumber or MultiBatchCopyNumber object

#### See Also

[CopyNumberModel](#page-12-1)

# Examples

```
sb <- SingleBatchModelExample
cn.model <- CopyNumberModel(sb)
head(copyNumber(cn.model))
## here is an identity mapping
## Not run:
   mapping(cn.model) <- 1:3
    identical(copyNumber(cn.model), z(cn.model))
    table(copyNumber(cn.model))
    ## here, we map the first two mixture components to one copy number state
    mapping(cn.model) \leq c(1, 1, 2)
    table(copyNumber(cn.model))
```
## End(Not run)

<span id="page-12-1"></span><span id="page-12-0"></span>CopyNumberModel *Constructs a CopyNumberModel from SB, SBP, MB, or MBP models*

### Description

The mixture components do not necessarily reflect distinct copy number states, possibly due to skewed (non-Gaussian) log R ratios. While easy to fit skewed data with a finite mixture of Gaussians, additional steps are needed to assess whether the components correspond to distinct copy number states. This accessor copyNumber returns the copy number states – i.e., the result after mapping mixture components to copy number states.

# Usage

```
CopyNumberModel(model, params = mapParams())
```
SingleBatchCopyNumber(model)

MultiBatchCopyNumber(model)

MultiBatchCopyNumberPooled(model)

```
## S4 method for signature 'SingleBatchModel'
CopyNumberModel(model, params = mapParams())
```

```
## S4 method for signature 'MultiBatchModel'
CopyNumberModel(model, params = mapParams())
```

```
## S4 method for signature 'MultiBatchPooled'
CopyNumberModel(model, params = mapParams())
```

```
mapCopyNumber(model, params = mapParams())
```
#### Arguments

![](_page_12_Picture_143.jpeg)

#### Value

a MultiBatchCopyNumber instance a MultiBatchCopyNumber instance

#### See Also

[copyNumber](#page-11-1)

#### Examples

```
sb <- SingleBatchModelExample
cn.model <- CopyNumberModel(sb, mapParams())
```
<span id="page-13-0"></span>DensityModel-class *Defunct classes in CNPBayes*

#### Description

The following classes in CNPBayes are deprecated and are provided only for compatability.

#### Slots

component The component densities.

- overall The overall (marginal across batches and components) estimate of the density.
- modes A numeric vector providing the estimated modes in the overall density. The modes are defined by a crude estimate of the first derivative of the overall density (see findModes).
- data A numeric vector containing the data
- clusters A vector providing the k-means clustering of the component means using the modes as centers. If an object of class DensityModel is instantiated with merge=FALSE, this slot takes values 1, ..., K, where K is the number of components.
- k An integer value specifying the number of latent classes.
- hyperparams An object of class 'Hyperparameters' used to specify the hyperparameters of the model.

theta the means of each component and batch

sigma2 the variances of each component and batch

nu.0 the shape parameter for sigma2

- sigma2.0 the rate parameter for sigma2
- pi mixture probabilities which are assumed to be the same for all batches
- mu overall mean
- tau2 overall variance
- data the data for the simulation.
- data.mean the empirical means of the components
- data.prec the empirical precisions
- z latent variables
- zfreq table of latent variables

probz n x k matrix of probabilities

logprior log likelihood of prior:  $log(p(sigma2.0)p(nu.0)p(mu))$ 

loglik log likelihood:  $\sum p_k \Phi(\theta_k, \sigma_k)$ 

mcmc.chains an object of class 'McmcChains' to store MCMC samples

batch a vector of the different batch numbers

batchElements a vector labeling from which batch each observation came from

modes the values of parameters from the iteration which maximizes log likelihood and log prior

mcmc.params An object of class 'McmcParams'

label\_switch length-one logical vector indicating whether label-switching occurs (possibly an overfit model)

- .internal.constraint Constraint on parameters. For internal use only.
- k An integer value specifying the number of latent classes.
- hyperparams An object of class 'Hyperparameters' used to specify the hyperparameters of the model.
- theta the means of each component and batch
- sigma2 the variances of each component and batch
- nu.0 the shape parameter for sigma2
- sigma2.0 the rate parameter for sigma2
- pi mixture probabilities which are assumed to be the same for all batches
- mu means from batches, averaged across batches
- tau2 variances from batches, weighted by precisions
- data the data for the simulation.
- data.mean the empirical means of the components
- data.prec the empirical precisions
- z latent variables
- zfreq table of latent variables
- probz n x k matrix of probabilities
- logprior log likelihood of prior: log(p(sigma2.0)p(nu.0)p(mu))
- loglik log likelihood:  $\sum p_k \Phi(\theta_k, \sigma_k)$
- mcmc.chains an object of class 'McmcChains' to store MCMC samples
- batch a vector of the different batch numbers
- batchElements a vector labeling from which batch each observation came from
- modes the values of parameters from the iteration which maximizes log likelihood and log prior
- label\_switch length-one logical vector indicating whether label-switching occurs (possibly an overfit model)
- mcmc.params An object of class 'McmcParams'
- .internal.constraint Constraint on parameters. For internal use only.
- k An integer value specifying the number of latent classes.
- hyperparams An object of class 'Hyperparameters' used to specify the hyperparameters of the model.
- theta the means of each component and batch
- sigma2 the variances of each component and batch
- nu.0 the shape parameter for sigma2
- sigma2.0 the rate parameter for sigma2
- pi mixture probabilities which are assumed to be the same for all batches
- mu means from batches, averaged across batches
- tau2 variances from batches, weighted by precisions
- data the data for the simulation.
- data.mean the empirical means of the components
- data.prec the empirical precisions
- z latent variables
- probz n x k matrix of probabilities
- logprior log likelihood of prior:  $log(p(sigma2.0)p(nu.0)p(mu))$
- loglik log likelihood:  $\sum p_k \Phi(\theta_k, \sigma_k)$
- mcmc.chains an object of class 'McmcChains' to store MCMC samples
- batch a vector of the different batch numbers
- batchElements a vector labeling from which batch each observation came from
- modes the values of parameters from the iteration which maximizes log likelihood and log prior
- label\_switch length-one logical vector indicating whether label-switching occurs (possibly an overfit model)
- mcmc.params An object of class 'McmcParams'
- .internal.constraint Constraint on parameters. For internal use only.
- k An integer value specifying the number of latent classes.
- hyperparams An object of class 'Hyperparameters' used to specify the hyperparameters of the model.
- theta the means of each component and batch
- sigma2 the variances of each component and batch
- nu.0 the shape parameter for sigma2
- sigma2.0 the rate parameter for sigma2
- pi mixture probabilities which are assumed to be the same for all batches
- mu overall mean
- tau2 overall variance
- data the data for the simulation.
- data.mean the empirical means of the components
- data.prec the empirical precisions
- z latent variables
- zfreq table of latent variables
- probz n x k matrix of probabilities
- logprior log likelihood of prior:  $log(p(sigma2.0)p(nu.0)p(mu))$
- loglik log likelihood:  $\sum p_k \Phi(\theta_k, \sigma_k)$
- mcmc.chains an object of class 'McmcChains' to store MCMC samples
- batch a vector of the different batch numbers
- batchElements a vector labeling from which batch each observation came from
- modes the values of parameters from the iteration which maximizes log likelihood and log prior
- mcmc.params An object of class 'McmcParams'
- label\_switch length-one logical vector indicating whether label-switching occurs (possibly an overfit model)
- .internal.constraint Constraint on parameters. For internal use only.

#### Description

Accessor for degrees of freedom

Accessor for degrees of freedom

# Usage

```
dfr(object)
dfr(object) <- value
## S4 method for signature 'Hyperparameters'
dfr(object)
## S4 replacement method for signature 'Hyperparameters, numeric'
dfr(object) <- value
## S4 method for signature 'MixtureModel'
dfr(object)
## S4 replacement method for signature 'MixtureModel, numeric'
```
# Arguments

![](_page_16_Picture_126.jpeg)

# Examples

```
hp <- Hyperparameters()
dfr(hp)
dfr(hp) <- 10
dfr(hp)
```
dfr(object) <- value

downSample *Down sample the observations in a mixture*

#### Description

For large datasets (several thousand subjects), the computational burden for fitting Bayesian mixture models can be high. Downsampling can reduce the computational burden with little effect on inference. This function draws a random sample with replacement. Batches with few observations are combined with larger batches that have a similar median log R ratio.

<span id="page-16-0"></span>

# <span id="page-17-0"></span>Usage

```
downSample(dat, size = 1000, min.batchsize = 75)
```
#### Arguments

![](_page_17_Picture_148.jpeg)

#### Value

A tibble of the downsampled data (medians), the original batches, and the updated batches after downsampling

# Examples

```
## TODO: this is more complicated than it needs to be
library(dplyr)
mb <- MultiBatchModelExample
mapping <- tibble(plate=letters[1:10],
                  batch_orig=sample(c("1", "2", "3"), 10, replace=TRUE))
full.data <- tibble(medians=y(mb),
                    batch_orig=as.character(batch(mb))) %>%
  left_join(mapping, by="batch_orig")
partial.data <- downSample(full.data, 200)
## map the original batches to the batches after down-sampling
mapping <- partial.data %>%
  select(c(plate, batch_index)) %>%
  group_by(plate) %>%
  summarize(batch_index=unique(batch_index))
mp <- McmcParams(iter=50, burnin=100)
## Not run:
    mb2 <- MultiBatchModel2(dat=ds$medians,
                            batches=ds$batch_index, mp=mp)
    mb2 <- posteriorSimulation(mb2)
    if(FALSE) ggMixture(mb2)
    full.dat2 <- full.data %>%
      left_join(mapping, by="plate")
    ## compute probabilities for the full dataset
    mb.up <- upSample2(full.dat2, mb2)
    if(FALSE) ggMixture(mb2)
## End(Not run)
```
eta.0 *Retrieve the rate parameter for the tau2 distribution.*

#### Description

Retrieve the rate parameter for the tau2 distribution.

#### <span id="page-18-0"></span>ggChains **19**

# Usage

```
eta.0(object)
## S4 method for signature 'MixtureModel'
eta.0(object)
## S4 method for signature 'Hyperparameters'
```
eta.0(object)

#### Arguments

object see showMethods(eta.0)

# Value

eta.0 of a 'MixtureModel'

#### Examples

eta.0(SingleBatchModelExample)

<span id="page-18-1"></span>ggChains *Trace plots of MCMC chains and mixture model densities*

#### Description

The ggChains method provides a convenient wrapper for plotting the chains of all parameters in the various mixture model implementations. In addition to the estimated number of independent MCMC draws (effective sample size) and Gelman-Rubin convergence diagnostics implemented in gibbs, visualization of the chains is helpful for assessing convergence.

#### Usage

```
ggChains(model)
ggMixture(model, bins = 100)
## S4 method for signature 'MultiBatchCopyNumber'
ggMixture(model, bins = 100)
## S4 method for signature 'MultiBatchCopyNumberPooled'
ggMixture(model, bins = 100)
## S4 method for signature 'MultiBatchModel'
ggMixture(model, bins = 100)
## S4 method for signature 'MultiBatchPooled'
ggMixture(model, bins = 100)
## S4 method for signature 'MultiBatchModel'
ggChains(model)
```

```
## S4 method for signature 'MultiBatchPooled'
ggChains(model)
```
# Arguments

![](_page_19_Picture_159.jpeg)

# Details

The ggMixture method overlays the density of the posterior predictive distribution of the Gaussian mixture on the empirical data. ggMixture assumes that you have already run the Gibbs sampler either by the gibbs function or by the posteriorSimulation function.

#### Value

A gg object

#### See Also

[gibbs](#page-19-1)

# Examples

```
sb <- SingleBatchModelExample
  iter(sb, force=TRUE) <- 1000
  burnin(sb) \leq -100sb <- posteriorSimulation(sb)
  fig.chains <- ggChains(sb)
  ## component-specific chains
  fig.chains[["comp"]]
  ## single-parameter chains and log-likelihood
  fig.chains[["single"]]
  ## plot the mixture
  fig.mix <- ggMixture(sb)
data(MultiBatchModelExample)
fig <- ggMixture(MultiBatchModelExample)
```
<span id="page-19-1"></span>gibbs *Run a Gibbs sampler on one or multiple types of Bayesian Gaussian mixture models*

#### Description

Model types: SB (SingleBatchModel): hierarchical model with mixture component-specific means and variances; MB (MultiBatchModel): hierarchical model with mixture component- and batchspecific means and variances; SBP (SingleBatchPooled): similar to SB model but with a pooled MBP (MultiBatchPooled): similar to MB model but with a pooled estimate of the variance (across mixture components) for each batch.

#### gibbs 21

# Usage

```
gibbs(model = c("SB", "MB", "SBP", "MBP"), dat, mp, hp.list, batches,
  k_{r} ange = c(1, 4), max_burnin = 32000, top = 2, df = 100,
  min_effsize = 500)
```
# Arguments

![](_page_20_Picture_192.jpeg)

# Details

For each model specified, a Gibbs sampler will be initiated

The number of mixture models fit depends on k\_range and

# Value

A list of models of length top sorted by decreasing

# See Also

[gelman.diag](#page-0-0) [effectiveSize](#page-0-0) [marginalLikelihood](#page-35-1) See [ggChains](#page-18-1)

# Examples

```
set.seed(100)
nbatch <- 3
k < -3means <- matrix(c(-2.1, -2, -1.95, -0.41, -0.4, -0.395, -0.1,
   0, 0.05), nbatch, k, byrow = FALSE)
sds <- matrix(0.15, nbatch, k)
sds[, 1] <- 0.3
N < - 1000truth <- simulateBatchData(N = N, batch = rep(letters[1:3],
```

```
p = c(1/10, 1/5, 1 - 0.1 - 0.2),
                           theta = means,
                           sds = sds## clearly not enough simulations
mp <- McmcParams(iter=10, burnin=5)
## this should be much higher > 1,000
max_burnin <- 10
## suppress the warnings from the short chains
suppressWarnings(gibbs(model=c("SB", "SBP", "MB", "MBP"),
     dat=y(truth),
     mp=mp,
     batches=batch(truth),
     k_range=c(1, 4),
     max_burnin=max_burnin,
      top=2,
      df=100))
```
<span id="page-21-1"></span>Hyperparameters *Create an object of class 'Hyperparameters'*

#### <span id="page-21-2"></span>Description

The elements of the list are named by the type of model (SB, MB, SBP, MBP).

#### Usage

```
Hyperparameters(type = "batch", k = 2L, ...)
```
hpList(...)

#### Arguments

![](_page_21_Picture_142.jpeg)

# Details

Additional hyperparameters can be passed to the HyperparametersMarginal and Hyperparameters-Batch models.

# Value

An object of class HyperparametersMarginal or HyperparametersBatch a list of hyperparameter objects

# See Also

[HyperparametersMultiBatch](#page-23-1) [Hyperparameters](#page-21-1)

#### <span id="page-22-0"></span>Hyperparameters-class 23

#### Examples

```
hypp <- Hyperparameters("marginal", k=2)
hp.list <- hpList(k=3)
hp.list[["SB"]]
```
Hyperparameters-class *An object to specify the hyperparameters of a model.*

#### Description

An object to specify the hyperparameters of a model.

#### Slots

k Number of components

mu.0 Prior mean for mu.

tau2.0 prior variance on mu

eta.0 rate paramater for tau2

- m2.0 shape parameter for tau2
- alpha mixture probabilities

beta parameter for nu.0 distribution

- a shape for sigma2.0
- b rate for sigma2.0
- dfr positive number for t-distribution degrees of freedom

HyperparametersBatch-class

*An object to specify the hyperparameters of a batch effect model.*

#### Description

This class inherits from the Hyperparameters class. This class is for hyperparameters which are hierachical over the batches.

# Slots

k Number of components

mu.0 Prior mean for mu.

- tau2.0 prior variance on mu
- eta.0 rate paramater for tau2
- m2.0 shape parameter for tau2
- alpha mixture probabilities

beta parameter for nu.0 distribution

- a shape for sigma2.0
- b rate for sigma2.0

#### <span id="page-23-0"></span>HyperparametersMarginal-class

*An object to specify the hyperparameters of a marginal model.*

#### Description

This class inherits from the Hyperparameters class. This class is for hyperparameters which are marginal over the batches.

#### Slots

k Number of components mu.0 Prior mean for mu. tau2.0 prior variance on mu eta.0 rate paramater for tau2 m2.0 shape parameter for tau2 alpha mixture probabilities beta parameter for nu.0 distribution a shape for sigma2.0 b rate for sigma2.0

<span id="page-23-1"></span>HyperparametersMultiBatch

*Create an object of class 'HyperparametersMultiBatch' for the batch mixture model*

#### Description

Create an object of class 'HyperparametersMultiBatch' for the batch mixture model

# Usage

```
HyperparametersMultiBatch(k = 3L, mu.0 = 0, tau2.0 = 0.4,
 eta.0 = 32, m2.0 = 0.5, alpha, beta = 0.1, a = 1.8, b = 6,
 dfr = 100
```
# Arguments

![](_page_23_Picture_161.jpeg)

<span id="page-24-0"></span>![](_page_24_Picture_155.jpeg)

# Value

An object of class HyperparametersBatch

# See Also

[hpList](#page-21-2)

# Examples

HyperparametersMultiBatch(k=3)

HyperparametersMultiBatch-class

*An object to specify the hyperparameters of a batch effect model.*

# Description

This class inherits from the Hyperparameters class. This class is for hyperparameters which are hierachical over the batches.

# Slots

k Number of components

mu.0 Prior mean for mu.

tau2.0 prior variance on mu

eta.0 rate paramater for tau2

m2.0 shape parameter for tau2

alpha mixture probabilities

beta parameter for nu.0 distribution

a shape for sigma2.0

b rate for sigma2.0

dfr positive number for t-distribution degrees of freedom

# HyperparametersSingleBatch

*Create an object of class 'HyperparametersSingleBatch' for the single batch mixture model*

# Description

Create an object of class 'HyperparametersSingleBatch' for the single batch mixture model

# Usage

```
HyperparametersSingleBatch(k = 0L, mu.0 = 0, tau2.0 = 0.4,
  eta.0 = 32, m2.0 = 0.5, alpha, beta = 0.1, a = 1.8, b = 6,
  dfr = 100
```
# Arguments

![](_page_25_Picture_172.jpeg)

<span id="page-25-0"></span>

<span id="page-26-0"></span>HyperparametersSingleBatch-class 27

#### Value

An object of class HyperparametersSingleBatch

#### Examples

HyperparametersSingleBatch(k=3)

HyperparametersSingleBatch-class

*An object to specify the hyperparameters of a marginal model.*

#### Description

This class inherits from the Hyperparameters class. This class is for hyperparameters which are marginal over the batches.

#### Slots

k Number of components mu.0 Prior mean for mu. tau2.0 prior variance on mu eta.0 rate paramater for tau2 m2.0 shape parameter for tau2 alpha mixture probabilities beta parameter for nu.0 distribution a shape for sigma2.0 b rate for sigma2.0 dfr positive number for t-distribution degrees of freedom

hyperParams *Accessor for Hyperparameters object for a MixtureModel-derived object*

# Description

Accessor for Hyperparameters object for a MixtureModel-derived object Replace the hyperparameters for a MixtureModel-derived object

#### Usage

```
hyperParams(object)
hyperParams(object) <- value
## S4 method for signature 'MixtureModel'
hyperParams(object)
## S4 replacement method for signature 'MixtureModel, Hyperparameters'
hyperParams(object) <- value
```
# <span id="page-27-0"></span>Arguments

![](_page_27_Picture_139.jpeg)

# Value

The Hyperparameters of a MixtureModel

#### Examples

```
hyperParams(SingleBatchModelExample)
hypp <- Hyperparameters(type="marginal",
                       k=k(SingleBatchModelExample),
                        alpha=c(9, 9, 10))
hyperParams(SingleBatchModelExample) <- hypp
```
iter<- *Reset number of iterations.*

#### Description

This function changes the number of simulations.

This function retrieves the number of iterations of an MCMC simulation.

## Usage

```
iter(object, force = FALSE) <- value
iter(object)
## S4 method for signature 'McmcParams'
iter(object)
## S4 replacement method for signature 'McmcParams'
iter(object, force = FALSE) <- value
## S4 method for signature 'MixtureModel'
iter(object)
```
## S4 replacement method for signature 'MixtureModel' iter(object, force = FALSE) <- value

#### Arguments

![](_page_27_Picture_140.jpeg)

# <span id="page-28-0"></span>Value

The number of MCMC iterations

# Examples

iter(SingleBatchModelExample)

# k *Number of components.*

# Description

This function retrieves the number of a priori components.

Updates the number of components and erases chains from a previous posteriorSimulation (if one was performed). Draws from prior to guess new starting values.

# Usage

```
k(object)
k(object) <- value
## S4 replacement method for signature 'Hyperparameters'
k(object) <- value
## S4 method for signature 'MixtureModel'
k(object)
## S4 replacement method for signature 'MixtureModel'
```

```
Arguments
```
![](_page_28_Picture_115.jpeg)

#### Value

The number of components

k(object) <- value

#### Examples

k(SingleBatchModelExample) <- 2

<span id="page-29-0"></span>

# Description

Accessor for determing whether label switching occurred during MCMC

#### Usage

```
label_switch(object)
```
## S4 method for signature 'MixtureModel' label\_switch(object)

#### Arguments

object MixtureModel-derived class

# Examples

label\_switch(SingleBatchModelExample)

logBayesFactor *Compute the log bayes factor between models.*

# Description

Models of varying component sizes are compared. The log bayes factor is calculated comparing each set of two models by marginal likelihood, as computed by marginalLikelihood.

#### Usage

```
logBayesFactor(x)
```
# Arguments

x the result of a call to computeMarginalLik.

#### Value

Log Bayes factor comparing the two models with highest likelihood.

<span id="page-30-0"></span>

# Description

Calculate log likelihood of prior for model

#### Usage

```
logPrior(object)
```
## S4 method for signature 'McmcChains' logPrior(object)

## S4 method for signature 'MixtureModel' logPrior(object)

# Arguments

object see showMethods(logPrior)

# Value

log likelihood of the prior.

# Examples

logPrior(SingleBatchModelExample)

log\_lik *Retrieve log likelihood.*

# Description

Retrieve log likelihood.

# Usage

```
log_lik(object)
```
## S4 method for signature 'McmcChains' log\_lik(object)

## S4 method for signature 'MixtureModel' log\_lik(object)

# Arguments

object see showMethods(log\_lik)

# <span id="page-31-0"></span>Value

The log likelihood

# Examples

```
## retrieve log likelihood at each MCMC iteration
head(log_lik(chains(SingleBatchModelExample)))
## retrieve log likelihood at last MCMC iteration
log_lik(SingleBatchModelExample)
```
# m2.0 *Retrieve the shape parameter for the tau2 distribution.*

# Description

Retrieve the shape parameter for the tau2 distribution.

# Usage

```
m2.0(object)
## S4 method for signature 'MixtureModel'
m2.0(object)
## S4 method for signature 'Hyperparameters'
m2.0(object)
```
# Arguments

object see showMethods(m2.0)

#### Value

m2.0 for a model

# Examples

m2.0(SingleBatchModelExample)

<span id="page-32-0"></span>mapCnProbability *Probabiliistic copy number assigments.*

#### Description

Calculate probabilistic copy number assignments using Bayes Rule applied at the MAP estimates of the cluster mean, variance, and class proportion parameters

# Usage

```
mapCnProbability(model)
```
# Arguments

model An object of class MixtureModel.

# Value

A matrix of size N x K where N is number of observations and K is the number of components.

![](_page_32_Picture_139.jpeg)

# Description

Parameters for mapping mixture components to distinct copy number states

# Usage

```
mapParams(threshold = 0.1, proportion.subjects = 0.5,
 outlier.variance.ratio = 5, max.homozygous = c(-1.5, -0.5),
 min.foldchange = 1.5)
```
# Arguments

![](_page_32_Picture_140.jpeg)

<span id="page-33-0"></span>![](_page_33_Picture_129.jpeg)

#### Examples

mapParams()

mapping *Map mixture components to copy number states*

# Description

Map mixture components to copy number states

#### Usage

```
mapping(object)
mapping(object) <- value
## S4 method for signature 'MultiBatchCopyNumber'
mapping(object)
## S4 method for signature 'MultiBatchCopyNumberPooled'
mapping(object)
```
## S4 replacement method for signature 'MultiBatchCopyNumber, character' mapping(object) <- value

## S4 replacement method for signature 'MultiBatchCopyNumberPooled, character' mapping(object) <- value

# Arguments

![](_page_33_Picture_130.jpeg)

# See Also

[CopyNumberModel](#page-12-1)

#### <span id="page-34-0"></span> $map_z$  35

#### Examples

```
cn.model <- CopyNumberModel(SingleBatchModelExample)
## manually remap first two components to the same copy number state
## Not run:
mapping(cn.model) \leq c(1, 1, 2)ggMixture(cn.model)
## End(Not run)
```
map\_z *Calculate the maximum a posteriori estimate of latent variable assignment.*

#### Description

Calculate the maximum a posteriori estimate of latent variable assignment.

#### Usage

map\_z(object)

# Arguments

object an object of class MixtureModel.

#### Value

map estimate of latent variable assignment for each observation

## Examples

head(map\_z(SingleBatchModelExample))

marginalLik *Extract marginal likelihoods from a list of models*

#### Description

Extract marginal likelihoods from a list of models

#### Usage

```
marginalLik(models)
```
# Arguments

models list of models

<span id="page-35-1"></span><span id="page-35-0"></span>marginalLikelihood *Compute the marginal likelihood of a converged model.*

#### Description

The recommended function for fitting mixture models and evaluating convergence is through the 'gibbs' function. This function will return a list of models ordered by the marginal likelihood. The marginal likelihood is computed using the Chib's estimator (JASA, Volume 90 (435), 1995).

#### Usage

```
marginalLikelihood(model, params = mlParams())
## S4 method for signature 'MultiBatchModel'
marginalLikelihood(model,
 params = mlParams())
## S4 method for signature 'MultiBatchPooled'
marginalLikelihood(model,
 params = mlParams())
## S4 method for signature 'list'
marginalLikelihood(model, params = mlParams(warnings =
 FALSE))
```
#### Arguments

![](_page_35_Picture_161.jpeg)

#### Value

A vector of the marginal likelihood of the model(s)

#### See Also

See [mlParams](#page-42-1) for parameters related to computing the log marginal likelihood via Chib's estimator. See [gibbs](#page-19-1) for fitting multiple mixture models and returning a list sorted by the marginal likelihood. See [marginal\\_lik](#page-36-1) for the accessor.

Note: currently thinning of the reduced MCMC chains is not allowed.

#### Examples

```
## In practice, run a much longer burnin and increase the number of
## iterations to save after burnin
  mm <- SingleBatchModelExample
  mcmcParams(mm) <- McmcParams(iter=50, burnin=0, nStarts=0)
  mm <- posteriorSimulation(mm)
   marginalLikelihood(mm)
```
MarginalModelExample *This data is a simulated example of Marginal data*

## Description

This data is a simulated example of Marginal data

#### Usage

MarginalModelExample

#### Value

An example of a 'MarginalModel' MarginalModelExample

#### Author(s)

Jacob Carey

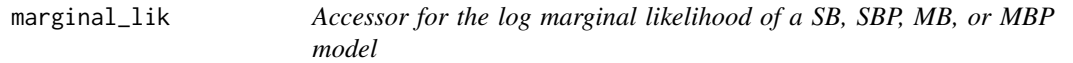

#### Description

The marginal likelihood is computed by Chib's estimator (JASA, Volume 90 (435), 1995).

#### Usage

```
marginal_lik(object)
marginal_lik(object) <- value
## S4 method for signature 'MixtureModel'
marginal_lik(object)
## S4 replacement method for signature 'MixtureModel, numeric'
```
# Arguments

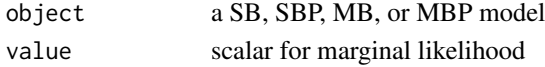

#### See Also

See [marginalLikelihood](#page-35-0) for computing the marginal likelihood of a mixture model.

#### Examples

sb <- SingleBatchModelExample marginal\_lik(sb)

marginal\_lik(object) <- value

Initializes a MultiBatchModel, a container for storing data, parameters, and MCMC output for mixture models with batch- and component-specific means and variances.

## Usage

```
MB(data = numeric(), hp = HyperparametersMultiBatch(),
 mp = McmCParams(iter = 1000, thin = 10, burnin = 1000, nStarts = 4),batches = integer())
```
## Arguments

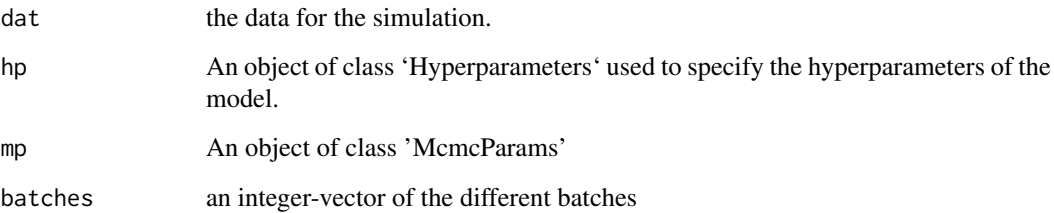

#### Value

An object of class 'MultiBatchModel'

## Examples

```
model <- MultiBatchModel2(rnorm(10), batch=rep(1:2, each=5))
set.seed(100)
nbatch <- 3
k < -3means <- matrix(c(-2.1, -2, -1.95, -0.41, -0.4, -0.395, -0.1,
    0, 0.05), nbatch, k, byrow = FALSE)
sds <- matrix(0.15, nbatch, k)
sds[, 1] < -0.3N < - 1000truth <- simulateBatchData(N = N, batch = rep(letters[1:3],
                                             length.out = N),
                           p = c(1/10, 1/5, 1 - 0.1 - 0.2),theta = means,
                           sds = sdsMB(dat=y(truth), batches=batch(truth),
     hp=hpList(k=3)[["MB"]])
```
Initializes a MultiBatchPooled model, a container for storing data, parameters, and MCMC output for mixture models with batch- and component-specific means. The variance is assumed to be the same for all components, but allowed to differ by batch.

## Usage

```
MBP(data = numeric(), hp = HyperparametersMultiBatch(),mp = McmCParams(iter = 1000, burnin = 1000, thin = 10, nStarts = 4),batches = integer())
```
#### Arguments

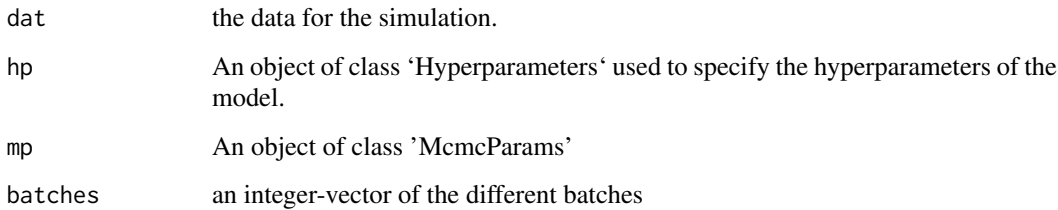

#### Value

An object of class 'MultiBatchPooled'

# Examples

```
model <- MBP(rnorm(10), batch=rep(1L, 10))
set.seed(100)
nbatch <- 3
k < -3means \leq matrix(c(-2.1, -2, -1.95, -0.41, -0.4, -0.395, -0.1,
    0, 0.05), nbatch, k, byrow = FALSE)
sds <- matrix(0.15, nbatch, k)
sds[, 1] <- 0.3
N < - 1000truth <- simulateBatchData(N = 2500,
                           batch = rep(leftters[1:3],length.out = 2500),
                           theta = means, sds = sds,
                           p = c(1/5, 1/3, 1 - 1/3 - 1/5))MBP(dat=y(truth), batches=batch(truth),
    hp=hpList(k=3)[["MB"]])
```
McmcChains-class *An object to hold estimated paraeters.*

#### Description

An object of this class holds estimates of each parameter at each iteration of the MCMC simulation.

#### Slots

theta means of each batch and component sigma2 variances of each batch and component pi mixture probabilities mu overall mean in a marginal. In batch model, averaged across batches tau2 overall variance in a marginal model. In a batch model, weighted average by precision across batches. nu.0 shape parameter for sigma.2 distribution sigma2.0 rate parameter for sigma.2 distribution logprior log likelihood of prior. loglik log likelihood. zfreq table of z.

McmcParams *Create an object of class 'McmcParams' to specify iterations, burnin, etc.*

## Description

Create an object of class 'McmcParams' to specify iterations, burnin, etc.

## Usage

```
McmcParams(iter = 1000L, burnin = 0L, thin = 1L, nStarts = 1L,
 param_updates = .param_updates())
```
#### Arguments

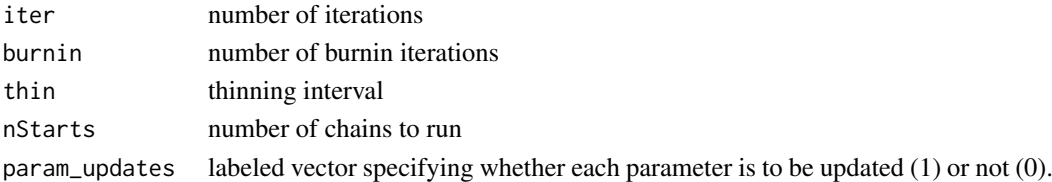

#### Value

An object of class 'McmcParams'

#### Examples

mp <- McmcParams(iter=100, burnin=10)

View number of iterations, burnin, etc.

Replace number of iterations, burnin, etc. Any update of the MCMC parameters will trigger an update of the chains. However, if iter (the number of MCMC iterations) is set to a nonpositive value, the chains will not be updated and kept as is.

# Usage

```
mcmcParams(object)
mcmcParams(object, force = FALSE) <- value
## S4 method for signature 'MixtureModel'
mcmcParams(object)
## S4 replacement method for signature 'MixtureModel'
mcmcParams(object, force = TRUE) <- value
## S4 replacement method for signature 'list'
mcmcParams(object, force = TRUE) <- value
## S4 method for signature 'list'
mcmcParams(object)
```
#### Arguments

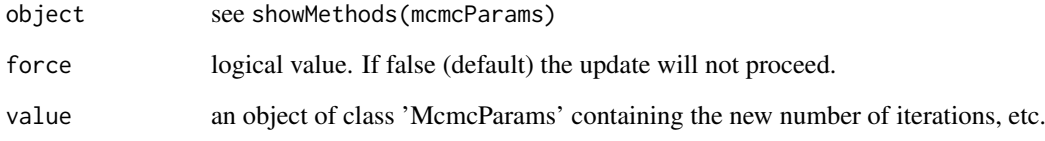

## Value

An object of class 'McmcParams'

#### Examples

mcmcParams(SingleBatchModelExample)

An object to specify MCMC options for a later simulation

# Slots

thin A one length numeric to specify thinning. A value of n indicates that every nth sample should be saved. Thinning helps to reduce autocorrelation.

iter A one length numeric to specify how many MCMC iterations should be sampled.

burnin A one length numeric to specify burnin. The first \$n\$ samples will be discarded.

nstarts A one length numeric to specify the number of chains in a simulation.

param\_updates Indicates whether each parameter should be updated (1) or fixed (0).

#### Examples

```
McmcParams()
McmcParams(iter=1000)
mp <- McmcParams()
iter(mp)
```
MixtureModel-class *An object for running MCMC simulations.*

# Description

BatchModel and MarginalModel both inherit from this class.

## **Slots**

k An integer value specifying the number of latent classes.

hyperparams An object of class 'Hyperparameters' used to specify the hyperparameters of the model.

theta the means of each component and batch

sigma2 the variances of each component and batch

nu.0 the shape parameter for sigma2

sigma2.0 the rate parameter for sigma2

pi mixture probabilities which are assumed to be the same for all batches

mu overall mean

tau2 overall variance

data the data for the simulation.

data.mean the empirical means of the components

data.prec the empirical precisions

#### mlParams 43

z latent variables zfreq table of latent variables probz n x k matrix of probabilities u chi-square draws for controlling t-distribution logprior log likelihood of prior:  $log(p(sigma2.0)p(nu.0)p(mu))$ loglik log likelihood:  $\sum p_k \Phi(\theta_k, \sigma_k)$ mcmc.chains an object of class 'McmcChains' to store MCMC samples batch an integer-vector numbering the different batches. Must the same length as data. batchElements a vector labeling from which batch each observation came from modes the values of parameters from the iteration which maximizes log likelihood and log prior mcmc.params An object of class 'McmcParams' label\_switch length-one logical indicating problems with label switching .internal.constraint Constraint on parameters. For internal use only. .internal.counter For internal use only. marginal\_lik scalar for marginal likelihood

mlParams *Parameters for evaluating marginal likelihood*

## Description

Parameters for evaluating marginal likelihood

## Usage

```
mlParams(root = 1/10, reject.threshold = exp(-10),
 prop.threshold = 0.5, prop.effective.size = 0.05,
  ignore.effective.size = FALSE, ignore.small.pstar = FALSE,
 warnings = TRUE)
```
## Arguments

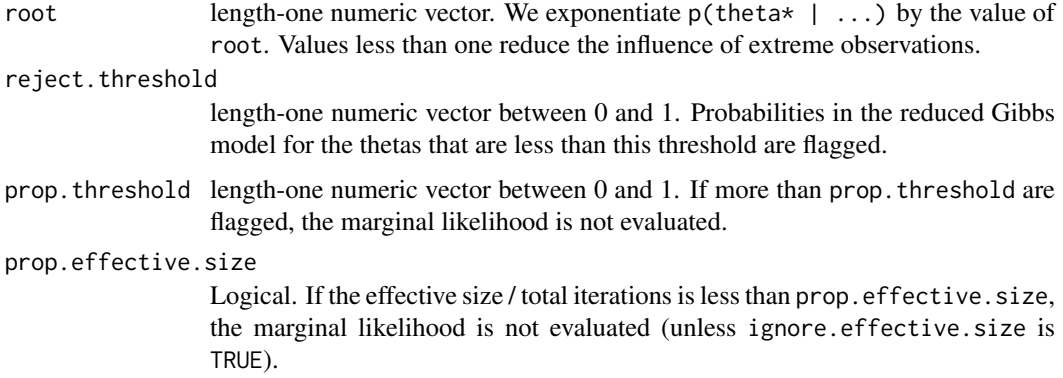

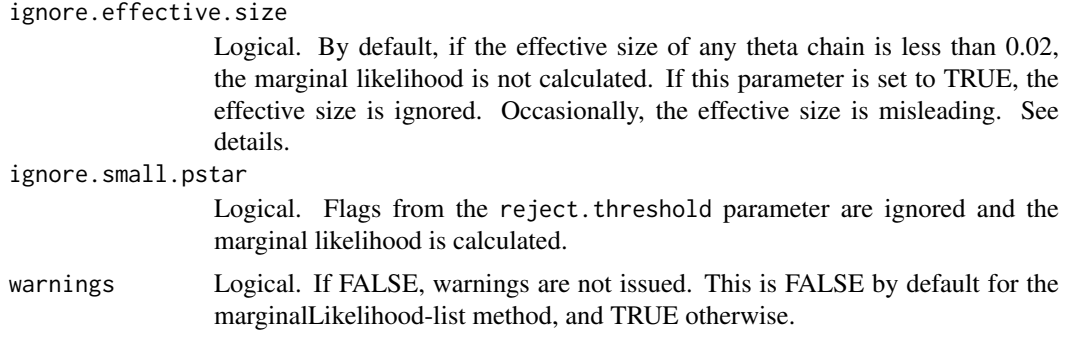

## Details

For mixture models, a low effective size of one or more theta chains can occur for the following reasons:

A. the model has not yet converged

B. the model is overfit and there is lots of mixing (label swapping )between some of the chains

C. the model is not overfit but there is a lot of mixing of the thetas

For both (A) and (B) it is desirable to return NAs. While (C) can also occur, it can be easily diagnosed by visual inspection of the chains. To the extent that (C) occurs, the correction factor may not be needed.

# Value

a list of parameters to be passed to marginalLikelihood.

## See Also

[effectiveSize](#page-0-0) [marginalLikelihood](#page-35-0)

#### Examples

mlParams()

modelName *Abbreviated model name*

# Description

Abbreviated model name

## Usage

modelName(model)

#### Arguments

model a SingleBatchModel, MultiBatchModel, etc.

#### modes and the state of the state of the state of the state of the state of the state of the state of the state of the state of the state of the state of the state of the state of the state of the state of the state of the

#### Examples

modelName(SingleBatchModelExample)

modes *Retrieve the modes from a model.*

## Description

The iteration which maximizes log likelihood and log prior is found. The estimates for each parameter at this iteration are retrieved.

For a mixture model with K components, there are K! possible modes. One can permute the ordering of the modes and assign the permuted order to a MixtureModel derived class by this method.

## Usage

modes(object)

modes(object) <- value

## S4 method for signature 'MixtureModel' modes(object)

## S4 replacement method for signature 'MixtureModel' modes(object) <- value

# Arguments

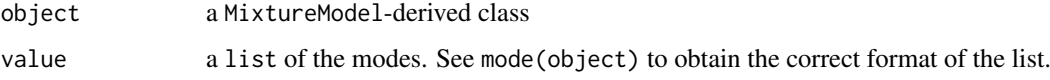

# Value

A list of the modes of each parameter

#### Examples

modes(SingleBatchModelExample)

mu *Retrieve overall mean*

## Description

Retrieve overall mean

# Usage

mu(object)

## S4 method for signature 'McmcChains' mu(object) ## S4 method for signature 'MixtureModel'

mu(object)

## Arguments

object see showMethods(mu)

# Value

A vector containing 'mu'

## Examples

mu(SingleBatchModelExample)

muc *Retrieve overall mean at each iteration of the MCMC.*

## Description

Retrieve overall mean at each iteration of the MCMC.

# Usage

muc(object)

## Arguments

object an object of class MarginalModel or BatchModel

# Value

A vector of length N or matrix of size N x B, where N is the number of observations and B is the number of unique batches.

## Examples

head(muc(SingleBatchModelExample))

MultiBatchModel-class *An object for running MCMC simulations.*

#### Description

Run hierarchical MCMC for batch model.

## Slots

- k An integer value specifying the number of latent classes.
- hyperparams An object of class 'Hyperparameters' used to specify the hyperparameters of the model.

theta the means of each component and batch

sigma2 the variances of each component and batch

nu.0 the shape parameter for sigma2

sigma2.0 the rate parameter for sigma2

pi mixture probabilities which are assumed to be the same for all batches

mu means from batches, averaged across batches

tau2 variances from batches, weighted by precisions

data the data for the simulation.

data.mean the empirical means of the components

data.prec the empirical precisions

z latent variables

zfreq table of latent variables

probz n x k matrix of probabilities

logprior log likelihood of prior: log(p(sigma2.0)p(nu.0)p(mu))

loglik log likelihood:  $\sum p_k \Phi(\theta_k, \sigma_k)$ 

mcmc.chains an object of class 'McmcChains' to store MCMC samples

batch a vector of the different batch numbers

batchElements a vector labeling from which batch each observation came from

- modes the values of parameters from the iteration which maximizes log likelihood and log prior
- label\_switch length-one logical vector indicating whether label-switching occurs (possibly an overfit model)

mcmc.params An object of class 'McmcParams'

.internal.constraint Constraint on parameters. For internal use only.

<span id="page-47-0"></span>

Initializes a MultiBatchModel, a container for storing data, parameters, and MCMC output for mixture models with batch- and component-specific means and variances.

#### Usage

```
MultiBatchModel2(dat = numeric(), hp = HyperparametersMultiBatch(),
 mp = McmCParams(iter = 1000, thin = 10, burnin = 1000, nStarts = 4),batches = integer()
```
#### Arguments

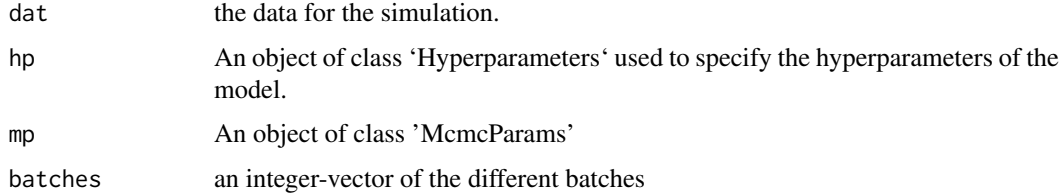

#### Value

An object of class 'MultiBatchModel'

## Examples

```
model <- MultiBatchModel2(rnorm(10), batch=rep(1:2, each=5))
set.seed(100)
nbatch <- 3
k < -3means <- matrix(c(-2.1, -2, -1.95, -0.41, -0.4, -0.395, -0.1,
    0, 0.05), nbatch, k, byrow = FALSE)
sds <- matrix(0.15, nbatch, k)
sds[, 1] <- 0.3
N < - 1000truth <- simulateBatchData(N = N, batch = rep(letters[1:3],
                                             length.out = N,
                           p = c(1/10, 1/5, 1 - 0.1 - 0.2),theta = means,sds = sdstruth <- simulateBatchData(N = 2500,
                             batch = rep(leftters[1:3], length.out = 2500),
                             theta = means, sds = sds,
                             p = c(1/5, 1/3, 1 - 1/3 - 1/5))MultiBatchModel2(dat=y(truth), batches=batch(truth),
                   hp=hpList(k=3)[["MB"]])
```
MultiBatchModelExample

*This data is an instance of MultiBatchModel*

## Description

This data is an instance of MultiBatchModel

## Usage

MultiBatchModelExample

## Value

An example of a 'MultiBatchModel' MultiBatchModelExample

# Author(s)

Jacob Carey

MultiBatchPooledExample

*This data is an instance of MultiBatchPooled*

# Description

This data is an instance of MultiBatchPooled

# Usage

MultiBatchPooledExample

# Value

An example of a 'MultiBatchPooled' MultiBatchPooledExample

# Author(s)

Jacob Carey

Retrieve overall mean averaged across MCMC simulations.

## Usage

```
muMean(object)
```
#### Arguments

object an object of class MarginalModel or BatchModel

#### Value

A vector of size 1 or number of batches

## Examples

muMean(SingleBatchModelExample)

names,McmcChains-method

*Retrieve the names of the parameters estimated in the MCMC chain.*

# Description

Retrieve the names of the parameters estimated in the MCMC chain.

# Usage

```
## S4 method for signature 'McmcChains'
names(x)
```
# Arguments

x an object of class 'McmcChains'

# Value

A vector of strings containing the names of each parameter

This function retrieves the number of chains used for an MCMC simulation.

#### Usage

```
nStarts(object)
nStarts(object) <- value
## S4 method for signature 'McmcParams'
nStarts(object)
## S4 replacement method for signature 'McmcParams'
nStarts(object) <- value
## S4 method for signature 'MixtureModel'
nStarts(object)
## S4 replacement method for signature 'MixtureModel'
nStarts(object) <- value
```
# Arguments

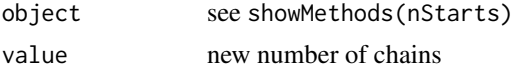

#### Details

Simulating starting values from the priors makes it imperative to run a large nubmer of simulations for burnin and to carefully evaluate the chains following burning for convergence. The adequacy of the burnin is difficult to assess in high-dimensional settings with a large number of CNPs. To avoid starting in regions of low posterior probabilitiy, we use existing EM-based methods in the package {mclust} to select starting values from N bootstrap sample of the observed data, where N is specificed as in the example below. For each bootstrap sample, starting values for the model are estimated. For each set of simulated starting values, the log likelihood of the full data is evaluated. The starting values with the largest log likelihood are used as initial values for the MCMC simulations.

## Value

An integer of the number of different starts.

#### Examples

```
number_of_chains <- nStarts(SingleBatchModelExample)
number_of_chains <- 10
nStarts(SingleBatchModelExample) <- number_of_chains
```
Retrieve the shape parameter for the sigma.2 distribution.

# Usage

```
nu.0(object)
```

```
## S4 method for signature 'McmcChains'
nu.0(object)
## S4 method for signature 'MixtureModel'
```
nu.0(object)

# Arguments

object see showMethods(nu.0)

# Value

An integer

## Examples

nu.0(SingleBatchModelExample)

numberObs *Number of observations*

#### Description

Number of observations

#### Usage

```
numberObs(model)
```
## S4 method for signature 'MixtureModel' numberObs(model)

# Arguments

model a MixtureModel-derived object

## Examples

numberObs(SingleBatchModelExample)

Retrieve data.

# Usage

oned(object)

## S4 method for signature 'MixtureModel' oned(object)

# Arguments

object see showMethods(oned)

# Value

A vector the length of the data

orderModels *Order models by Bayes factor*

# Description

Order models by Bayes factor

# Usage

```
orderModels(models, bf.thr = 10)
```
# Arguments

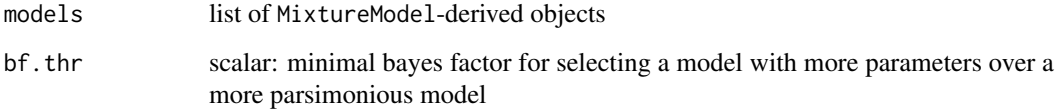

Retrieve mixture proportions.

# Usage

p(object)

# Arguments

object an object of class MarginalModel or BatchModel

# Value

A vector of length the number of components

## Examples

p(SingleBatchModelExample)

pic *Retrieve mixture proportions at each iteration of the MCMC.*

#### Description

Retrieve mixture proportions at each iteration of the MCMC.

## Usage

pic(object)

# Arguments

object an object of class MarginalModel or BatchModel

# Value

A matrix of size MCMC iterations x Number of components

# Examples

head(pic(MultiBatchModelExample))

posteriorPredictive *Simulate data from the posterior predictive distribution*

#### Description

Simulating from the posterior predictive distribution can be helpful for assessing the adequacy of the mixture model.

#### Usage

```
posteriorPredictive(model)
```
#### Arguments

model a SingleBatchModel or MultiBatchModel

#### Examples

```
model <- SingleBatchModelExample
mp <- McmcParams(iter=200, burnin=50)
mcmcParams(model) <- mp
model <- posteriorSimulation(model)
pd <- posteriorPredictive(model)
 if(FALSE) qqplot(pd, y(model))
## Not run:
   bmodel <- MultiBatchModelExample
   mp <- McmcParams(iter=500, burnin=150, nStarts=20)
   mcmcParams(bmodel) <- mp
   bmodel <- posteriorSimulation(bmodel)
   batchy <- posteriorPredictive(bmodel)
```
## End(Not run)

posteriorSimulation *Run MCMC simulation.*

## Description

nStarts chains are run. b burnin iterations are run and then discarded. Next, s iterations are run in each train. The user can also specify an alternative number of components. The mode of the MCMC simulation is also calculated.

#### Usage

```
posteriorSimulation(object, k)
```
## S4 method for signature 'MixtureModel' posteriorSimulation(object)

## S4 method for signature 'SingleBatchModel' posteriorSimulation(object)

## S4 method for signature 'SingleBatchPooled' posteriorSimulation(object)

#### Arguments

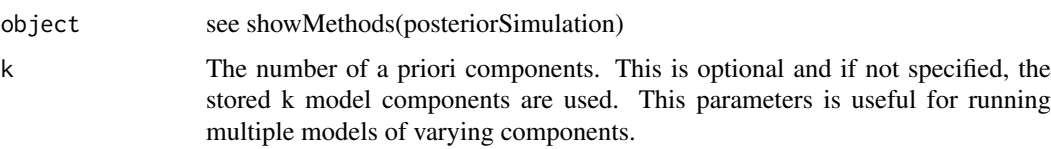

#### Value

An object of class 'MarginalModel' or 'BatchModel'

#### See Also

[ggChains](#page-18-0) for diagnosing convergence. See [ggMixture](#page-18-1) for plotting the model-based densities.

#### Examples

```
# Fit model with pre-specified number of components (k=3)
set.seed(123)
## specify small number of iterations so that the example runs quickly
mp <- McmcParams(iter=2, burnin=0, nStarts=3)
sb <- SingleBatchModelExample
mcmcParams(sb) <- mp
posteriorSimulation(sb)
```

```
# Run additional iterations, but set nStart = 0 so that the last value of the
# chain is the first value of the next chain
mcmcParams(sb) <- McmcParams(iter=5, nStarts=0, burnin=0)
posteriorSimulation(sb)
```

```
# Fit batch models of different sizes (k=1 and 2)
mb <- MultiBatchModelExample
mcmcParams(mb) <- mp
yy <- sample(y(mb), 300)
batches <- rep(1:3, length.out=length(yy))
mp <- McmcParams(iter=1000, burnin=500, thin=1, nStarts=4)
## Not run:
 mlist <- gibbs(model="MB", k_range=c(1, 2), dat=yy, batches=batches)
```
## End(Not run)

posterior\_cases *Calculate posterior proportion of cases by component*

## Description

Calculate posterior proportion of cases by component

# Usage

```
posterior_cases(model, case_control, alpha = 1, beta = 1)
```
#### Arguments

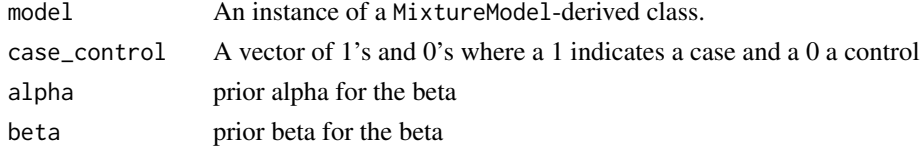

#### Value

A matrix of dimension S (MCMC iterations) by K (number of components) where each element i,j indicates the posterior proportion of cases at an iteration and component

#### Examples

```
## Not run:
     # generate random case control status
     case_control <- rbinom(length(y(SingleBatchModelExample)), 1, 0.5)
     case_control_posterior <- posterior_cases(SingleBatchModelExample,
                                               case_control)
```
## End(Not run)

probCopyNumber *Posterior probabilities for copy number states*

## Description

In contrast to posterior probabilities for mixture components, this function returns posterior probabilities for distinct copy number states. a SingleBatchCopyNumber or MultiBatchCopyNumber instance

# Usage

```
probCopyNumber(model)
```
## S4 method for signature 'MultiBatchCopyNumber' probCopyNumber(model)

## S4 method for signature 'MultiBatchCopyNumberPooled' probCopyNumber(model)

#### Arguments

model a SB, SBP, MB, or MBP model

#### See Also

[CopyNumberModel](#page-12-0)

probz *Retrieve the probability of latent variable membership by observation.*

#### Description

Retrieve the probability of latent variable membership by observation.

## Usage

probz(object)

## S4 method for signature 'MixtureModel' probz(object)

#### Arguments

object see showMethods(probz)

## Value

A matrix of size number of observations x number of components

#### Examples

head(probz(SingleBatchModelExample))

qInverseTau2 *Quantiles, shape, and rate of the prior for the inverse of tau2 (the precision)*

## Description

The precision prior for tau2 in the hiearchical model is given by gamma(shape, rate). The shape and rate are a function of the hyperparameters eta.0 and m2.0. Specifically, shape=1/2\*eta.0 and the rate=1/2\*eta.0\*m2.0. Quantiles for this distribution and the shape and rate can be obtained by specifying the hyperparameters eta.0 and m2.0, or alternatively by specifying the desired mean and standard deviation of the precisions.

# Usage

```
qInverseTau2(eta.0 = 1800, m2.0 = 100, mn, sd)
```
#### saveBatch 59

#### Arguments

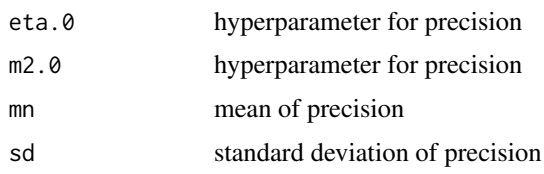

#### Value

a list with elements 'quantiles', 'eta.0', 'm2.0', 'mean', and 'sd'

## Examples

```
results <- qInverseTau2(mn=100, sd=1)
precision.quantiles <- results$quantiles
sd.quantiles <- sqrt(1/precision.quantiles)
results$mean
results$sd
results$eta.0
results$m2.0
results2 <- qInverseTau2(eta.0=1800, m2.0=100)
## Find quantiles from the default set of hyperparameters
hypp <- Hyperparameters(type="batch")
results3 <- qInverseTau2(eta.0(hypp), m2.0(hypp))
default.precision.quantiles <- results3$quantiles
```
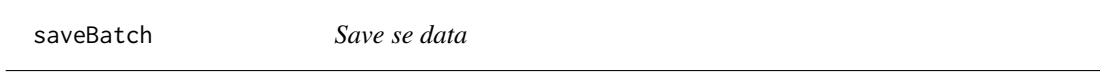

## Description

Batches drawn from the same distribution as identified by Kolmogorov-Smirnov test are combined.

## Usage

```
saveBatch(se, batch.file, THR = 0.1)
```
# Arguments

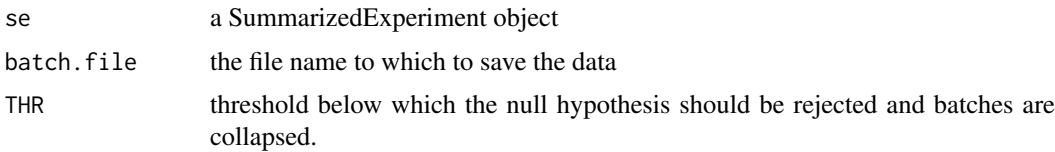

# Value

A vector of collapsed batch labels

Retrieve standard deviations of each component/batch mean.

#### Usage

sigma(object)

#### Arguments

object an object of class MarginalModel or BatchModel

#### Value

A vector of length K, or a matrix of size B x K, where K is the number of components and B is the number of batches

#### Examples

sigma(SingleBatchModelExample)

sigma2 *Retrieve the variances of each component and batch distribution*

#### Description

For a MarginalModel, this function returns a vector of variances. For a BatchModel, returns a matrix of size number of batches by number of components.

#### Usage

```
sigma2(object)
## S4 method for signature 'McmcChains'
sigma2(object)
## S4 method for signature 'MixtureModel'
sigma2(object)
## S4 method for signature 'MultiBatchPooled'
sigma2(object)
## S4 method for signature 'MultiBatchCopyNumberPooled'
sigma2(object)
## S4 method for signature 'MultiBatchCopyNumberPooled'
sigma(object)
```
#### $sigma2.0$  61

## Arguments

object see showMethods(sigma2)

# Value

A vector of length number of components or a matrix of size number of batches x number of components

#### Examples

sigma2(SingleBatchModelExample)

## sigma2.0 *Retrieve the rate parameter for the sigma.2 distribution.*

## Description

Retrieve the rate parameter for the sigma.2 distribution.

# Usage

```
sigma2.0(object)
## S4 method for signature 'McmcChains'
sigma2.0(object)
## S4 method for signature 'MixtureModel'
sigma2.0(object)
```
# Arguments

object see showMethods(sigma2.0)

#### Value

A length 1 numeric

#### Examples

sigma2.0(SingleBatchModelExample)

Retrieve standard deviation of each component/batch mean at each iteration of the MCMC.

#### Usage

sigmac(object)

## Arguments

object an object of class MarginalModel or BatchModel

#### Value

A matrix of size N x K where N is the number of observations and K is the number of components

## Examples

sigmac(SingleBatchModelExample)

simulateBatchData *Create simulated batch data for testing.*

# Description

Create simulated batch data for testing.

# Usage

```
simulateBatchData(N = 2500, p, theta, sds, batch, zz, df = 10)
```
## Arguments

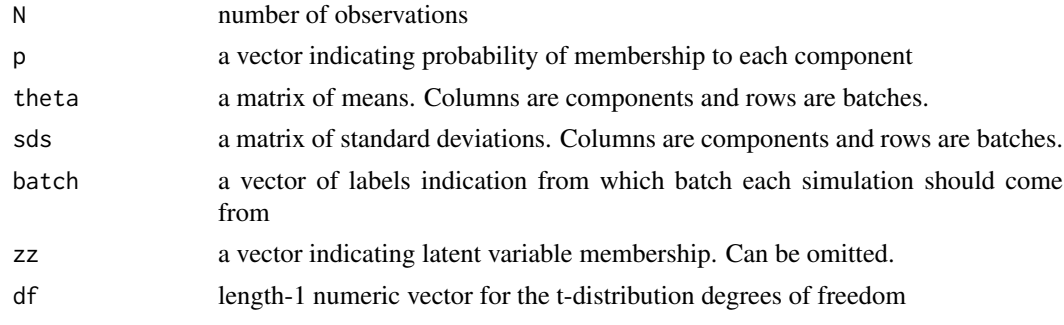

# Value

An object of class 'MultiBatchModel'

#### simulateData 63

#### Examples

```
k \le -3nbatch <- 3
means <- matrix(c(-1.2, -1.0, -0.8,-0.2, 0, 0.2,
                  0.8, 1, 1.2), nbatch, k, byrow=FALSE)
sds <- matrix(0.1, nbatch, k)
N < - 1500truth <- simulateBatchData(N=N,
                           batch=rep(letters[1:3], length.out=N),
                           theta=means,
                           sds=sds,
                           p=c(1/5, 1/3, 1-1/3-1/5))
```
simulateData *Create simulated data for testing.*

## Description

Create simulated data for testing.

## Usage

```
simulateData(N, p, theta, sds, df = 10)
```
## Arguments

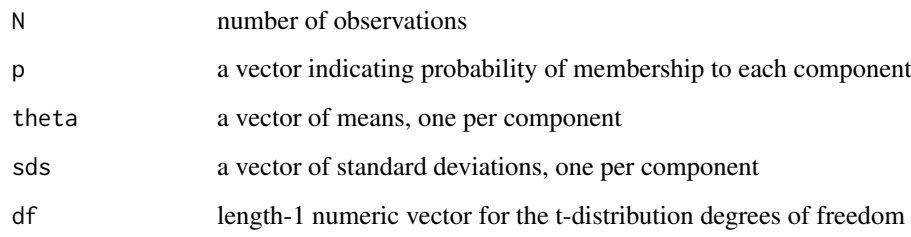

# Value

An object of class 'SingleBatchModel'

# Examples

```
truth <- simulateData(N=2500, p=rep(1/3, 3),
                      theta=c(-1, 0, 1),
                      sds=rep(0.1, 3))
```

```
SingleBatchCopyNumber-class
```
*Mixture model container where mixture components have been genotyped*

#### Description

The components in a mixture model need not correspond to distinct copy number states. For example, when batch or copy number does not explain skewness or heavy-tails.

#### Details

Suppose a mixture model with four components is selected, where the 3rd and 4th components both correspond to the diploid state. The mapping slot will be the vector "0", "1", "2", and "2".

## Slots

mapping character string vector indicating the copy number states. Typically '0', '1', '2', '3', or '4'.

SingleBatchModel-class

*The 'SingleBatchModel' class*

# Description

Run marginal MCMC simulation

## Slots

k An integer value specifying the number of latent classes.

hyperparams An object of class 'Hyperparameters' used to specify the hyperparameters of the model.

theta the means of each component and batch

sigma2 the variances of each component and batch

nu.0 the shape parameter for sigma2

- sigma2.0 the rate parameter for sigma2
- pi mixture probabilities which are assumed to be the same for all batches

mu overall mean

tau2 overall variance

u latent chi square variable for t-distribution

data the data for the simulation.

data.mean the empirical means of the components

data.prec the empirical precisions

z latent variables

zfreq table of latent variables

probz n x k matrix of probabilities

logprior log likelihood of prior: log(p(sigma2.0)p(nu.0)p(mu))

loglik log likelihood:  $\sum p_k \Phi(\theta_k, \sigma_k)$ 

mcmc.chains an object of class 'McmcChains' to store MCMC samples

batch a vector of the different batch numbers

batchElements a vector labeling from which batch each observation came from

modes the values of parameters from the iteration which maximizes log likelihood and log prior mcmc.params An object of class 'McmcParams'

label\_switch length-one logical vector indicating whether label-switching occurs (possibly an overfit model)

.internal.constraint Constraint on parameters. For internal use only.

SingleBatchModel2 *Constructors for SB and SBP models*

#### Description

This creates a MultiBatchModel object with a single batch.

#### Usage

```
SingleBatchModel2(dat = numeric(), hp = Hyperparameters(),
 mp = McmCParams(iter = 1000, burnin = 1000, thin = 10, nStarts = 4)SB(data = numeric(), hp = Hyperparameters(), mp = McmcParams(iter =
  1000, burnin = 1000, thin = 10, nStarts = 4))
SingleBatchPooled(dat = numeric(), hp = Hyperparameters(),
 mp = McmCParams(iter = 1000, burnin = 1000, thin = 10, nStarts = 4)SBP(dat = numeric(), hp = Hyperparameters(), mp = McmcParams(iter =
  1000, burnin = 1000, thin = 10, nStarts = 4))
```
#### Arguments

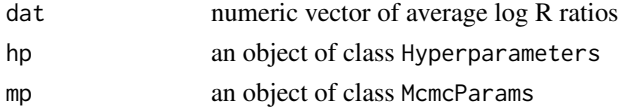

## Value

An instance of MultiBatchModel An instance of MultiBatchModel

#### See Also

[MultiBatchModel2](#page-47-0) [MultiBatchModel2](#page-47-0)  $66$  tau  $t$  and  $t$  and  $t$  and  $t$  and  $t$  and  $t$  and  $t$  and  $t$  and  $t$  and  $t$  and  $t$  and  $t$  and  $t$  and  $t$  and  $t$  and  $t$  and  $t$  and  $t$  and  $t$  and  $t$  and  $t$  and  $t$  and  $t$  and  $t$  and  $t$  and  $t$  and  $t$ 

# Examples

```
SB()
SB(dat=rnorm(100), hpList(k=2)[["SB"]])
## pooled variance model
SingleBatchPooled()
## or, equivalently
SBP()
```
SingleBatchModelExample

*This data is an instance of SingleBatchModel*

## Description

This data is an instance of SingleBatchModel

# Usage

SingleBatchModelExample

# Value

An example of a 'SingleBatchModel' SingleBatchModelExample

# Author(s)

Jacob Carey

tau *Retrieve overall standard deviation.*

## Description

Retrieve overall standard deviation.

## Usage

tau(object)

# Arguments

object an object of class MarginalModel or BatchModel

# Value

A vector of standard deviations

#### Examples

tau(SingleBatchModelExample)

The interpretation of tau2 depends on whether object is a MarginalModel or a BatchModel. For BatchModel, tau2 is a vector with length equal to the number of components. Each element of the tau2 vector can be interpreted as the within-component variance of the batch means (theta). For objects of class MarginalModel (assumes no batch effect), tau2 is a length-one vector that describes the variance of the component means between batches. The hyperparameters of tau2 are eta.0 and m2.0. See the following examples for setting the hyperparameters, accessing the current value of tau2 from a MixtureModel-derived object, and for plotting the chain of tau2 values.

# Usage

```
tau2(object)
```

```
## S4 method for signature 'McmcChains'
tau2(object)
```

```
## S4 method for signature 'MixtureModel'
tau2(object)
```
# Arguments

```
object see showMethods(tau2)
```
## Value

A vector of variances

#### See Also

Hyperparameters

## Examples

```
k(MultiBatchModelExample)
tau2(MultiBatchModelExample)
plot.ts(tau2(chains(MultiBatchModelExample)))
```
Retrieve overall standard deviation at each iteration of the MCMC.

# Usage

tauc(object)

## Arguments

object an object of class MarginalModel or BatchModel

#### Value

A vector of length N or matrix of size N x B, where N is the number of observations and B is the number of unique batches.

## Examples

tauc(SingleBatchModelExample)

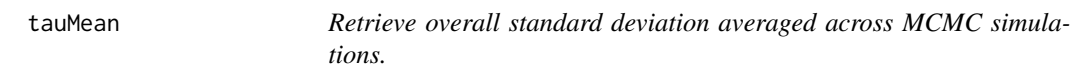

# Description

Retrieve overall standard deviation averaged across MCMC simulations.

## Usage

```
tauMean(object)
```
## Arguments

object an object of class MarginalModel or BatchModel

# Value

A vector of size 1 or number of batches

#### Examples

tauMean(SingleBatchModelExample)

The interpretation of theta depends on whether object is a MarginalModel or a BatchModel. For BatchModel, theta is a matrix of size  $B \times K$ , where B is the number of batches and K is the number of components. Each column of the theta matrix can be interpreted as the batch means for a particular component. For objects of class MarginalModel (assumes no batch effect), theta is a vector of length K. Each element of theta can be interpreted as the mean for a component. See the following examples for accessing the current value of theta from a MixtureModel-derived object, and for plotting the chain of theta values.

## Usage

```
theta(object)
```

```
## S4 method for signature 'McmcChains'
theta(object)
```

```
## S4 method for signature 'MixtureModel'
theta(object)
```
#### Arguments

object see showMethods(theta)

# Value

A vector of length number of components or a matrix of size number of batches x number of components

#### Examples

```
## MarginalModel
## Not run:
k(SingleBatchModelExample)
theta(SingleBatchModelExample)
plot.ts(theta(chains(SingleBatchModelExample)))
## BatchModel
k(MultiBatchModelExample)
length(unique(batch(MultiBatchModelExample)))
theta(MultiBatchModelExample)
## Plot means for batches in one component
plot.ts(theta(chains(MultiBatchModelExample))[, 1:3])
```
## End(Not run)

This function gets or sets the number of thinning intervals used for an MCMC simulation.

#### Usage

```
thin(object)
thin(object) <- value
## S4 method for signature 'McmcParams'
thin(object)
## S4 method for signature 'MixtureModel'
thin(object)
## S4 replacement method for signature 'MixtureModel, numeric'
thin(object) <- value
```
#### Arguments

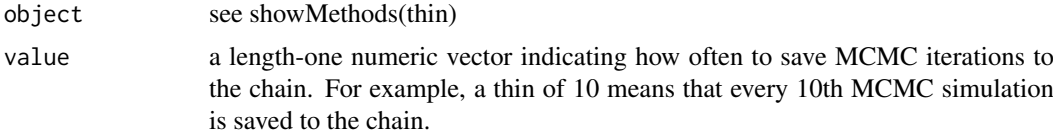

#### Value

An integer of the number of thinning intervals

#### Examples

```
thin(SingleBatchModelExample)
thin(SingleBatchModelExample) <- 10L
```
tileMedians *Create tile labels for each observation*

#### Description

For large datasets (several thousand subjects), the computational burden for fitting Bayesian mixture models can be high. Downsampling can reduce the computational burden with little effect on inference. The function tileMedians is useful for putting the median log R ratios for each subject in a bucket. The observations in each bucket are averaged. This is done independently for each batch and the range of median log R ratios within each bucket is guaranteed to be less than 0.05. Note this function requires specification of a batch variable. If the study was small enough such

## upSample2 71

that all the samples were processed in a single batch, then downsampling would not be needed. By summarizing the observations in each bucket by batch, the SingleBatchModels (SB or SBP) and MultiBatchModels (MB or MBP) will be fit to the same data and are still comparable by marginal likelihoods or Bayes Factors.

## Usage

```
tileMedians(y, nt, batch)
```

```
tileSummaries(tiles)
```
## Arguments

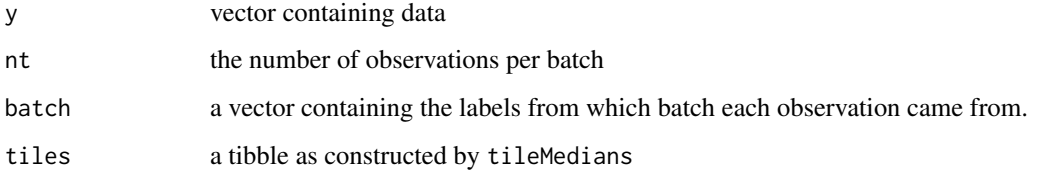

# Value

A tibble with a tile assigned to each log R ratio

#### See Also

[ntile](#page-0-0)

upSample2 *Restore model of down-sampled to original dimension.*

## Description

Restore model of down-sampled to original dimension.

## Usage

```
upSample2(orig.data, model, up_sample = TRUE)
```
## Arguments

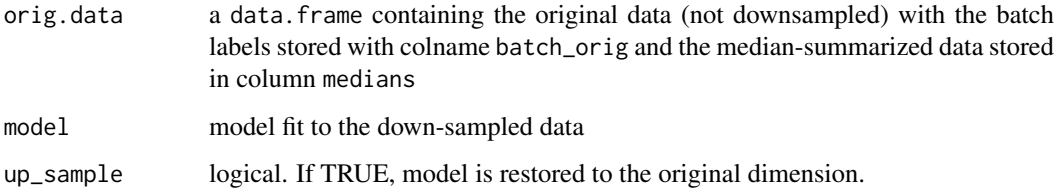

#### Examples

```
library(tidyverse)
library(dplyr)
set.seed(123)
k < -3nbatch <- 3
means <- matrix(c(-1.2, -1, -0.8, -0.2, 0, 0.2, 0.8, 1, 1.2),
   nbatch, k, byrow = FALSE)
sds <- matrix(0.1, nbatch, k)
N < - 1500truth <- simulateBatchData(N = N,
                           batch = rep(letters[1:3],
                                       length.out = N,
                           theta = means,
                           sds = sds,
                           p = c(1/5, 1/3, 1 - 1/3 - 1/5))##
## Make a tibble: required plate, plate.index, batch_orig
##
full.data <- tibble(medians=y(truth),
                    plate=batch(truth),
                    batch_orig=as.character(batch(truth))) %>%
  mutate(plate.index=as.integer(factor(plate, levels=unique(plate))))
## Below, we down-sample to 500 observations
## Required: batch_orig, batch_index
partial.data <- downSample(full.data, size=500)
##
## Required: a mapping from plate to batch
##
select <- dplyr::select
summarize <- dplyr::summarize
plate.mapping <- partial.data %>%
  select(c(plate, batch_index)) %>%
  group_by(plate) %>%
  summarize(batch_index=unique(batch_index))
## Fit a model as per usual to the down-sampled data
mp <- McmcParams(iter=200, burnin=10)
hp <- HyperparametersMultiBatch(k=3)
model <- MultiBatchModel2(dat=partial.data$medians,
                          batches=partial.data$batch_index,
                          mp=mp,
                          hp=hp)
model <- posteriorSimulation(model)
##
## Add the batching used for the down-sampled data to the full data
##
full.data2 <- left_join(full.data, plate.mapping, by="plate")
##
## Estimate probabilities for each individual in the full data
##
model.full <- upSample2(full.data2, model)
```
<span id="page-72-0"></span>

## Description

Retrieve data.

## Usage

y(object)

## S4 method for signature 'MixtureModel' y(object)

## Arguments

 $object$  see showMethods(y)

## Value

A vector containing the data

## Examples

head(y(SingleBatchModelExample))

z *Retrieve latent variable assignments.*

## Description

Retrieves the simulated latent variable assignments of each observation at each MCMC simulation.

## Usage

```
z(object)
```
## S4 method for signature 'MixtureModel' z(object)

## Arguments

object see showMethods(z)

## Value

A vector the length of the data

#### Examples

head(z(SingleBatchModelExample))

<span id="page-73-0"></span>

## Description

Calculates a frequency table of latent variable assigments by observation.

## Usage

```
zFreq(object)
## S4 method for signature 'McmcChains'
zFreq(object)
## S4 method for signature 'MixtureModel'
zFreq(object)
```
## Arguments

object see showMethods(zfreq)

## Value

An integer vector of length the number of components

#### Examples

zFreq(SingleBatchModelExample)

[,McmcChains,ANY,ANY,ANY-method

*extract estimated parameters at particular iteration of simulation.*

## Description

extract estimated parameters at particular iteration of simulation. extract data, latent variable, and batch for given observation

#### Usage

```
## S4 method for signature 'McmcChains, ANY, ANY, ANY'
x[i, j, ..., drop = FALSE]## S4 method for signature 'MultiBatchModel,ANY,ANY,ANY'
x[i, j, ..., drop = FALSE]
```
## Arguments

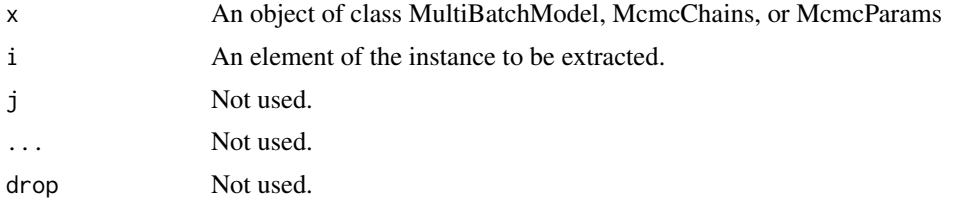

## Value

An object of class 'McmcChains'

An object of class 'MultiBatchModel'

# Index

[, McmcChains, ANY, ANY, ANY-method, [74](#page-73-0) [, McmcChains, ANY-method *(*[,McmcChains,ANY,ANY,ANY-method*)*, [74](#page-73-0) [,McmcChains-method *(*[,McmcChains,ANY,ANY,ANY-method*)*, [74](#page-73-0) [,MultiBatchModel,ANY,ANY,ANY-method *(*[,McmcChains,ANY,ANY,ANY-method*)*, [74](#page-73-0) [,MultiBatchModel,ANY,ANY-method *(*[,McmcChains,ANY,ANY,ANY-method*)*, [74](#page-73-0) [,MultiBatchModel,ANY-method *(*[,McmcChains,ANY,ANY,ANY-method*)*, [74](#page-73-0) [,MultiBatchModel-method *(*[,McmcChains,ANY,ANY,ANY-method*)*, [74](#page-73-0) bafLikelihood, [4](#page-3-0) batch, [4](#page-3-0) batch,MixtureModel-method *(*batch*)*, [4](#page-3-0) BatchModel-class *(*DensityModel-class*)*, [14](#page-13-0) BatchModelExample, [5](#page-4-0) bayesFactor, [5](#page-4-0) bic, [6](#page-5-0) bic,MultiBatchModel-method *(*bic*)*, [6](#page-5-0) burnin, [6](#page-5-0) burnin,McmcParams-method *(*burnin*)*, [6](#page-5-0) burnin,MixtureModel-method *(*burnin*)*, [6](#page-5-0) burnin<- *(*burnin*)*, [6](#page-5-0) burnin<-,McmcParams-method *(*burnin*)*, [6](#page-5-0) burnin<-,MixtureModel-method *(*burnin*)*, [6](#page-5-0) chains, [7](#page-6-0) chains,MixtureModel-method *(*chains*)*, [7](#page-6-0) chromosome, [8](#page-7-0) chromosome, GenomicRanges-method *(*chromosome*)*, [8](#page-7-0) CNPBayes, [8](#page-7-0)

CNPBayes-package *(*CNPBayes*)*, [8](#page-7-0)

collapseBatch, [9](#page-8-0)

collapseBatch,MultiBatchModel-method *(*collapseBatch*)*, [9](#page-8-0) collapseBatch,numeric-method *(*collapseBatch*)*, [9](#page-8-0) collapseBatch,SummarizedExperiment-method *(*collapseBatch*)*, [9](#page-8-0) consensusCNP, [10](#page-9-0) copyNumber, [12,](#page-11-0) *[13](#page-12-0)* copyNumber, MultiBatchCopyNumber-method *(*copyNumber*)*, [12](#page-11-0) copyNumber,MultiBatchCopyNumberPooled-method *(*copyNumber*)*, [12](#page-11-0) CopyNumberModel, *[12](#page-11-0)*, [13,](#page-12-0) *[34](#page-33-0)*, *[58](#page-57-0)* CopyNumberModel,MultiBatchModel-method *(*CopyNumberModel*)*, [13](#page-12-0) CopyNumberModel, MultiBatchPooled-method *(*CopyNumberModel*)*, [13](#page-12-0) CopyNumberModel,SingleBatchModel-method *(*CopyNumberModel*)*, [13](#page-12-0) DensityBatchModel-class *(*DensityModel-class*)*, [14](#page-13-0) DensityModel-class, [14](#page-13-0) dfr, [17](#page-16-0) dfr,Hyperparameters-method *(*dfr*)*, [17](#page-16-0) dfr,MixtureModel,numeric-method *(*dfr*)*, [17](#page-16-0) dfr,MixtureModel-method *(*dfr*)*, [17](#page-16-0) dfr<- *(*dfr*)*, [17](#page-16-0) dfr<-,Hyperparameters,numeric-method *(*dfr*)*, [17](#page-16-0) dfr<-,MixtureModel,numeric-method *(*dfr*)*, [17](#page-16-0) downSample, [17](#page-16-0) effectiveSize, *[21](#page-20-0)*, *[44](#page-43-0)* eta.0, [18](#page-17-0) eta.0,Hyperparameters-method *(*eta.0*)*, [18](#page-17-0) eta.0,MixtureModel-method *(*eta.0*)*, [18](#page-17-0) extract *(*[,McmcChains,ANY,ANY,ANY-method*)*, [74](#page-73-0)

gelman.diag, *[21](#page-20-0)*

#### INDEX 277

ggChains, [19,](#page-18-0) *[21](#page-20-0)*, *[56](#page-55-0)* ggChains,MultiBatchModel-method *(*ggChains*)*, [19](#page-18-0) ggChains,MultiBatchPooled-method *(*ggChains*)*, [19](#page-18-0) ggMixture, *[56](#page-55-0)* ggMixture *(*ggChains*)*, [19](#page-18-0) ggMixture,MultiBatchCopyNumber-method *(*ggChains*)*, [19](#page-18-0) ggMixture,MultiBatchCopyNumberPooled-method *(*ggChains*)*, [19](#page-18-0) ggMixture,MultiBatchModel-method *(*ggChains*)*, [19](#page-18-0) ggMixture,MultiBatchPooled-method *(*ggChains*)*, [19](#page-18-0) gibbs, *[20](#page-19-0)*, [20,](#page-19-0) *[36](#page-35-0)* hpList, *[25](#page-24-0)* hpList *(*Hyperparameters*)*, [22](#page-21-0) Hyperparameters, *[22](#page-21-0)*, [22](#page-21-0) Hyperparameters-class, [23](#page-22-0) HyperparametersBatch-class, [23](#page-22-0) HyperparametersMarginal-class, [24](#page-23-0) HyperparametersMultiBatch, *[22](#page-21-0)*, [24](#page-23-0) HyperparametersMultiBatch-class, [25](#page-24-0) HyperparametersSingleBatch, [26](#page-25-0) HyperparametersSingleBatch-class, [27](#page-26-0) hyperParams, [27](#page-26-0) hyperParams,MixtureModel-method *(*hyperParams*)*, [27](#page-26-0) hyperParams<- *(*hyperParams*)*, [27](#page-26-0) *(*hyperParams*)*, [27](#page-26-0) hyperParams<-,MixtureModel-method *(*hyperParams*)*, [27](#page-26-0) iter *(*iter<-*)*, [28](#page-27-0) iter,burnin,nStarts,McmcParams-method *(*McmcParams-class*)*, [42](#page-41-0) iter,McmcParams-method *(*iter<-*)*, [28](#page-27-0) iter,MixtureModel-method *(*iter<-*)*, [28](#page-27-0) iter<-, [28](#page-27-0) iter<-,McmcParams-method *(*iter<-*)*, [28](#page-27-0) iter<-,MixtureModel-method *(*iter<-*)*, [28](#page-27-0) k, [29](#page-28-0) k,Hyperparameters-method *(*Hyperparameters-class*)*, [23](#page-22-0) k,MixtureModel-method *(*k*)*, [29](#page-28-0) k<- *(*k*)*, [29](#page-28-0) k<-,Hyperparameters-method *(*k*)*, [29](#page-28-0)

k<-,Hyperparemeters-method *(*k*)*, [29](#page-28-0)

hyperParams<-,MixtureModel,Hyperparameters-me**tA00**ing<-,MultiBatchCopyNumber,character-method label\_switch, [30](#page-29-0) label\_switch,MixtureModel-method *(*label\_switch*)*, [30](#page-29-0) log\_lik, [31](#page-30-0) log\_lik,McmcChains-method *(*log\_lik*)*, [31](#page-30-0) log\_lik,MixtureModel-method *(*log\_lik*)*, [31](#page-30-0) logBayesFactor, [30](#page-29-0) logPrior, [31](#page-30-0) logPrior,McmcChains-method *(*logPrior*)*, [31](#page-30-0) logPrior,MixtureModel-method *(*logPrior*)*, [31](#page-30-0) m2.0, [32](#page-31-0) m2.0,Hyperparameters-method *(*m2.0*)*, [32](#page-31-0) m2.0,MixtureModel-method *(*m2.0*)*, [32](#page-31-0) map<sub> $-z$ </sub>,  $35$ mapCnProbability, [33](#page-32-0) mapCopyNumber *(*CopyNumberModel*)*, [13](#page-12-0) mapParams, [33](#page-32-0) mapping, [34](#page-33-0) mapping,MultiBatchCopyNumber,numeric-method *(*mapping*)*, [34](#page-33-0) mapping,MultiBatchCopyNumber-method *(*mapping*)*, [34](#page-33-0) mapping,MultiBatchCopyNumberPooled,numeric-method *(*mapping*)*, [34](#page-33-0) mapping,MultiBatchCopyNumberPooled-method *(*mapping*)*, [34](#page-33-0) mapping<- *(*mapping*)*, [34](#page-33-0) *(*mapping*)*, [34](#page-33-0) mapping<-,MultiBatchCopyNumberPooled,character-method *(*mapping*)*, [34](#page-33-0) marginal\_lik, *[36](#page-35-0)*, [37](#page-36-0) marginal\_lik,MixtureModel-method *(*marginal\_lik*)*, [37](#page-36-0) marginal\_lik<- *(*marginal\_lik*)*, [37](#page-36-0) marginal\_lik<-,MixtureModel,numeric-method *(*marginal\_lik*)*, [37](#page-36-0) marginalLik, [35](#page-34-0) marginalLikelihood, *[21](#page-20-0)*, [36,](#page-35-0) *[37](#page-36-0)*, *[44](#page-43-0)* marginalLikelihood,list,ANY-method *(*marginalLikelihood*)*, [36](#page-35-0) marginalLikelihood,list-method *(*marginalLikelihood*)*, [36](#page-35-0) marginalLikelihood,MultiBatchModel,ANY-method *(*marginalLikelihood*)*, [36](#page-35-0) marginalLikelihood,MultiBatchModel-method *(*marginalLikelihood*)*, [36](#page-35-0) marginalLikelihood,MultiBatchPooled-method *(*marginalLikelihood*)*, [36](#page-35-0)

k<-,MixtureModel-method *(*k*)*, [29](#page-28-0)

```
MarginalModel-class
       (DensityModel-class), 14
MarginalModelExample, 37
MB, 38
MBP, 39
40
40
mcmcParams, 41
mcmcParams,list-method (mcmcParams), 41
mcmcParams,MixtureModel-method
       (mcmcParams), 41
42
mcmcParams<- (mcmcParams), 41
mcmcParams<-,list-method (mcmcParams),
       41
mcmcParams<-,MixtureModel-method
       (mcmcParams), 41
MixtureModel-class, 42
mlParams, 36, 43
modelName, 44
modes, 45
modes,MixtureModel-method (modes), 45
modes<- (modes), 45
modes<-,MixtureModel-method (modes), 45
mu, 45
45
mu,MixtureModel-method (mu), 45
mu,MultiBatchModel-method (mu), 45
muc, 46MultiBatchCopyNumber (CopyNumberModel),
        13
MultiBatchCopyNumber-class
       (SingleBatchCopyNumber-class),
       64
MultiBatchCopyNumberPooled
       (CopyNumberModel), 13
MultiBatchCopyNumberPooled-class
       (SingleBatchCopyNumber-class),
       64
MultiBatchModel-class, 47
MultiBatchModel2, 48, 65
MultiBatchModelExample, 49
MultiBatchPooledExample, 49
muMean, 50
50
nStarts, 51
nStarts,McmcParams-method (nStarts), 51
nStarts,MixtureModel-method (nStarts),
       51
nStarts<- (nStarts), 51
nStarts<-,McmcParams-method (nStarts),
       51
```
nStarts<-,MixtureModel-method *(*nStarts*)*, [51](#page-50-0) ntile, *[71](#page-70-0)* nu.0, [52](#page-51-0) nu.0,McmcChains-method *(*nu.0*)*, [52](#page-51-0) nu.0,MixtureModel-method *(*nu.0*)*, [52](#page-51-0) numberObs, [52](#page-51-0) numberObs,MixtureModel-method *(*numberObs*)*, [52](#page-51-0) oned, [53](#page-52-0) oned,MixtureModel-method *(*oned*)*, [53](#page-52-0) orderModels, [53](#page-52-0) p, [54](#page-53-0) pic, [54](#page-53-0) posterior\_cases, [57](#page-56-0) posteriorPredictive, [55](#page-54-0) posteriorSimulation, [55](#page-54-0) posteriorSimulation,MixtureModel-method *(*posteriorSimulation*)*, [55](#page-54-0) posteriorSimulation,SingleBatchModel-method *(*posteriorSimulation*)*, [55](#page-54-0) posteriorSimulation,SingleBatchPooled-method *(*posteriorSimulation*)*, [55](#page-54-0) probCopyNumber, [57](#page-56-0) probCopyNumber, MultiBatchCopyNumber-method *(*probCopyNumber*)*, [57](#page-56-0) probCopyNumber,MultiBatchCopyNumberPooled-method *(*probCopyNumber*)*, [57](#page-56-0) probz, [58](#page-57-0) probz,MixtureModel-method *(*probz*)*, [58](#page-57-0) qInverseTau2, [58](#page-57-0) saveBatch, [59](#page-58-0) SB *(*SingleBatchModel2*)*, [65](#page-64-0) SBP *(*SingleBatchModel2*)*, [65](#page-64-0) sigma, [60](#page-59-0) sigma,MultiBatchCopyNumberPooled-method *(*sigma2*)*, [60](#page-59-0) sigma2, [60](#page-59-0) sigma2,McmcChains-method *(*sigma2*)*, [60](#page-59-0) sigma2,missing-method *(*sigma2*)*, [60](#page-59-0) sigma2,MixtureModel-method *(*sigma2*)*, [60](#page-59-0) sigma2,MultiBatchCopyNumberPooled-method *(*sigma2*)*, [60](#page-59-0) sigma2,MultiBatchPooled-method *(*sigma2*)*, [60](#page-59-0) sigma2.0, [61](#page-60-0) sigma2.0,McmcChains-method *(*sigma2.0*)*, [61](#page-60-0) sigma2.0,MixtureModel-method *(*sigma2.0*)*, [61](#page-60-0)

## INDEX 29

```
62
simulateBatchData
, 62
simulateData
, 63
SingleBatchCopyNumber (CopyNumberModel
)
, 13
SingleBatchCopyNumber-class
, 64
SingleBatchModel-class
, 64
SingleBatchModel2
, 65
SingleBatchModelExample
, 66
SingleBatchPooled
(SingleBatchModel2
)
,
        65
```

```
tau
, 66
tau2
, 67
tau2,McmcChains-method
(tau2
)
, 67
tau2,MixtureModel-method
(tau2
)
, 67
tauc
, 68
tauMean
, 68
theta
, 69
theta,McmcChains-method
(theta
)
, 69
theta,MixtureModel-method
(theta
)
, 69
thin
, 70
thin,McmcParams-method
(thin
)
, 70
thin,MixtureModel-method
(thin
)
, 70
thin<-
(thin
)
, 70
thin<-,MixtureModel,numeric-method (thin), 70
tileMedians
, 70
tileSummaries
(tileMedians
)
, 70
```
upSample2 , [71](#page-70-0)

y , [73](#page-72-0)

y,MixtureModel-method *(* y *)* , [73](#page-72-0)

z , [73](#page-72-0) z, MixtureModel-method (z), [73](#page-72-0) zFreq , [74](#page-73-0) zFreq,McmcChains-method *(*zFreq *)* , [74](#page-73-0) zfreq,McmcChains-method *(*zFreq *)* , [74](#page-73-0) zFreq,MixtureModel-method *(*zFreq *)* , [74](#page-73-0) zfreq,MixtureModel-method *(*zFreq *)* , [74](#page-73-0)